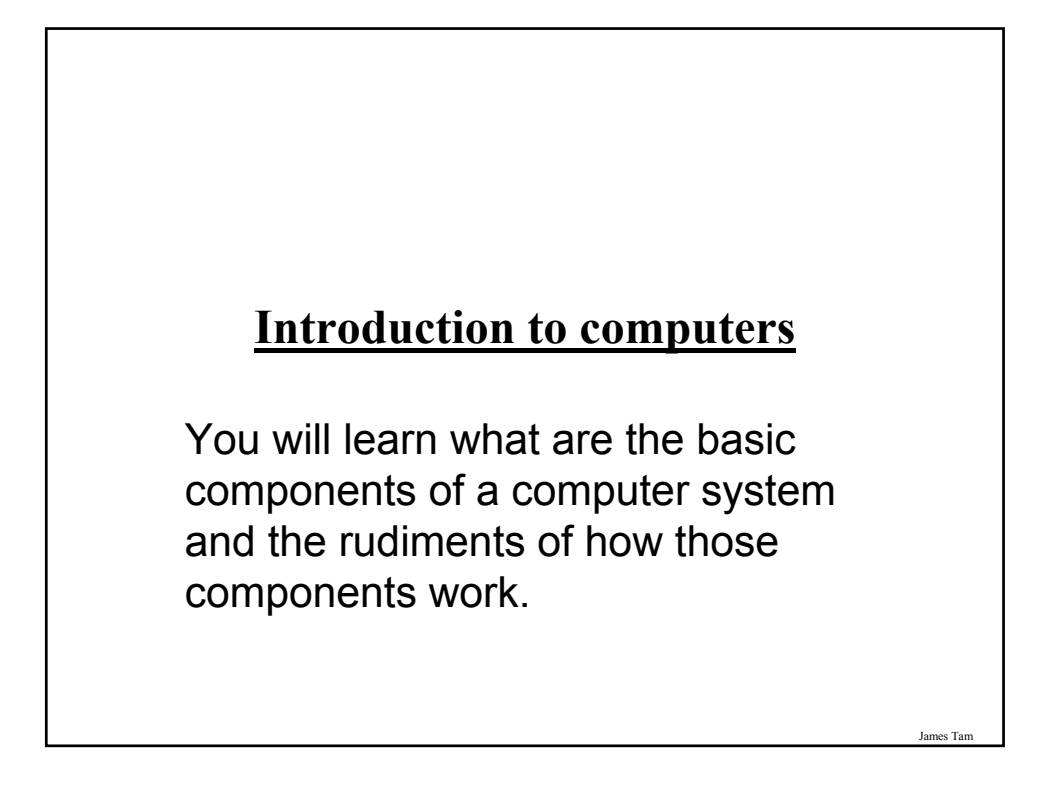

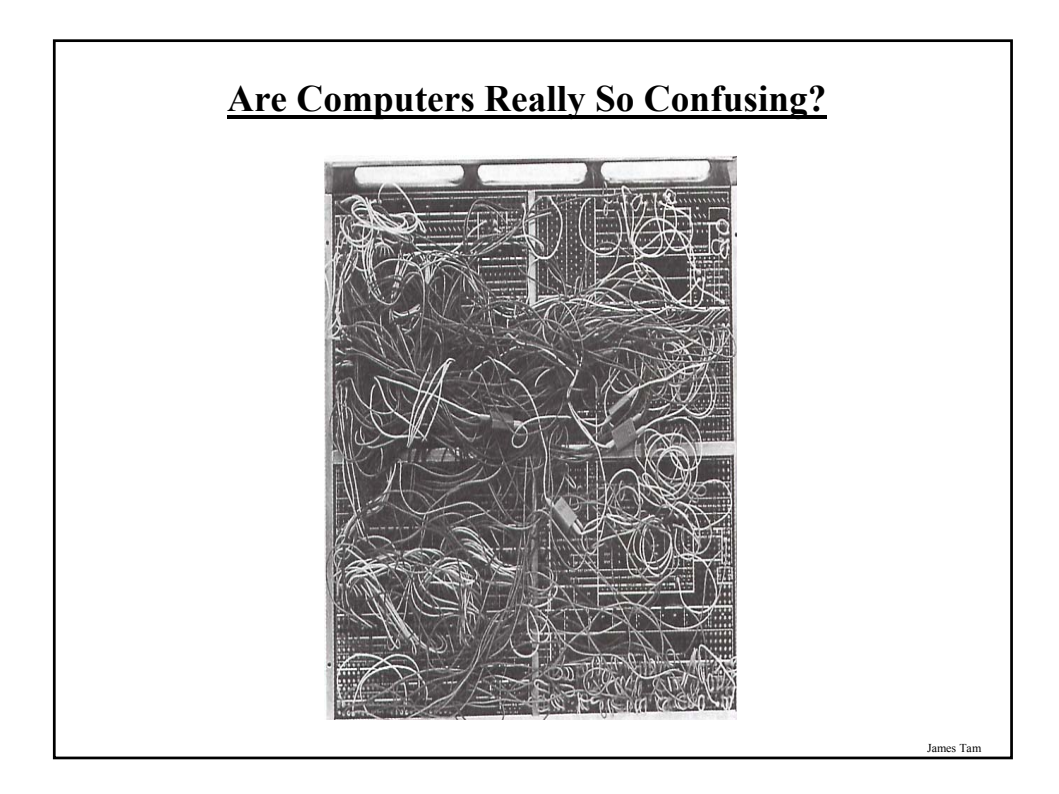

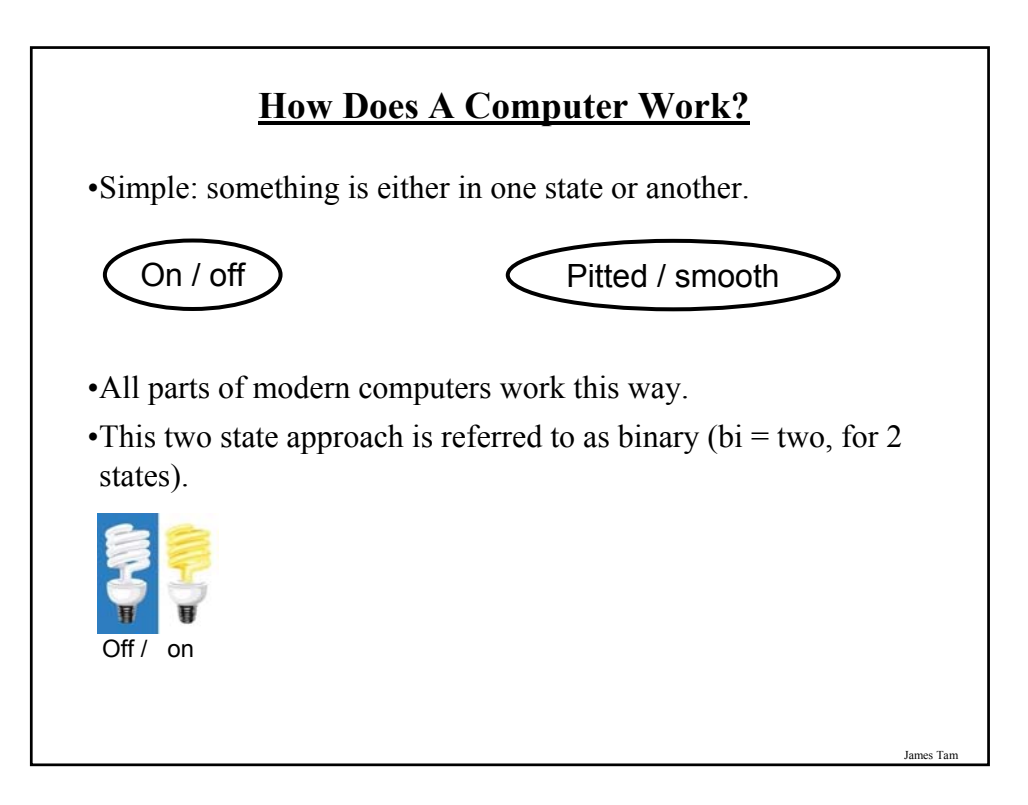

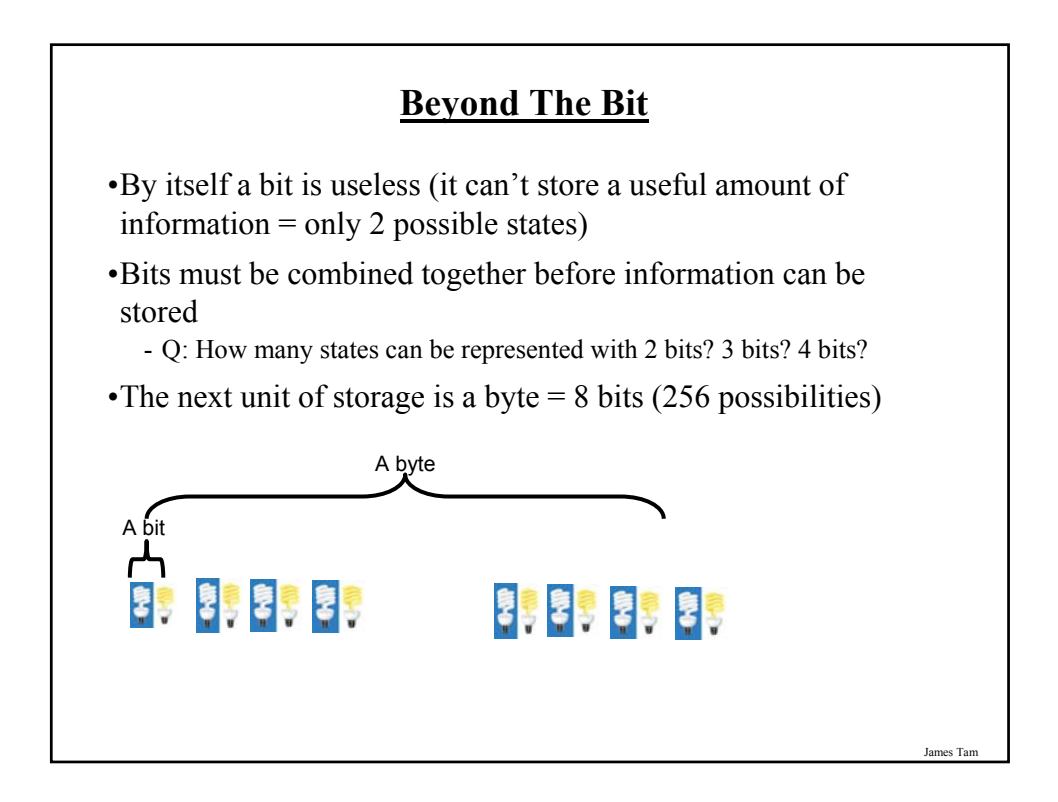

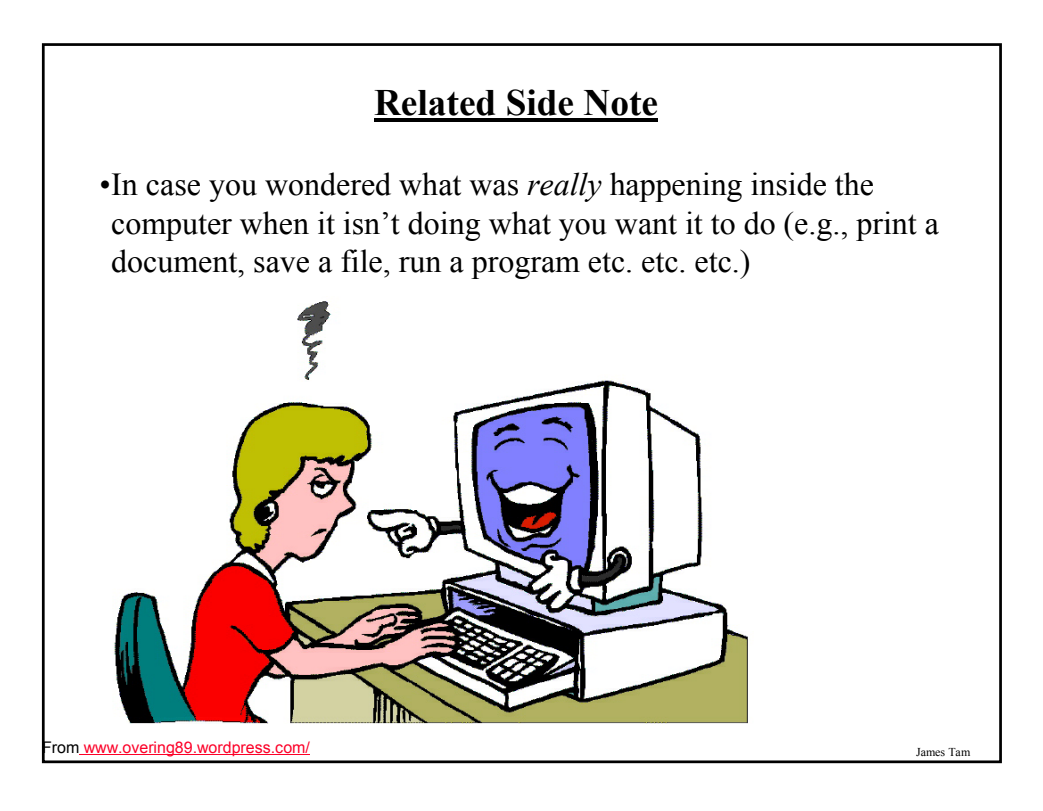

# **Counting: Large Units Of Measurement**

•Kilo: One thousand 1,000 •Mega: One million 1,000,000 •Giga: One billion 1,000,000,000 •Tera: One trillion 1,000,000,000,000

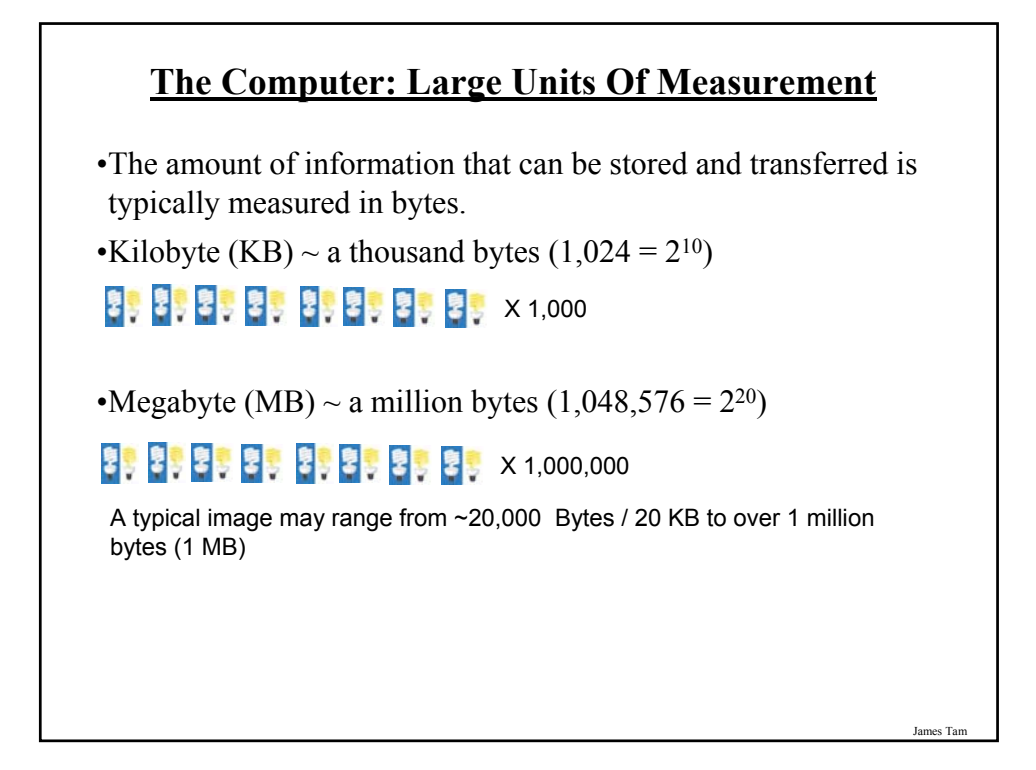

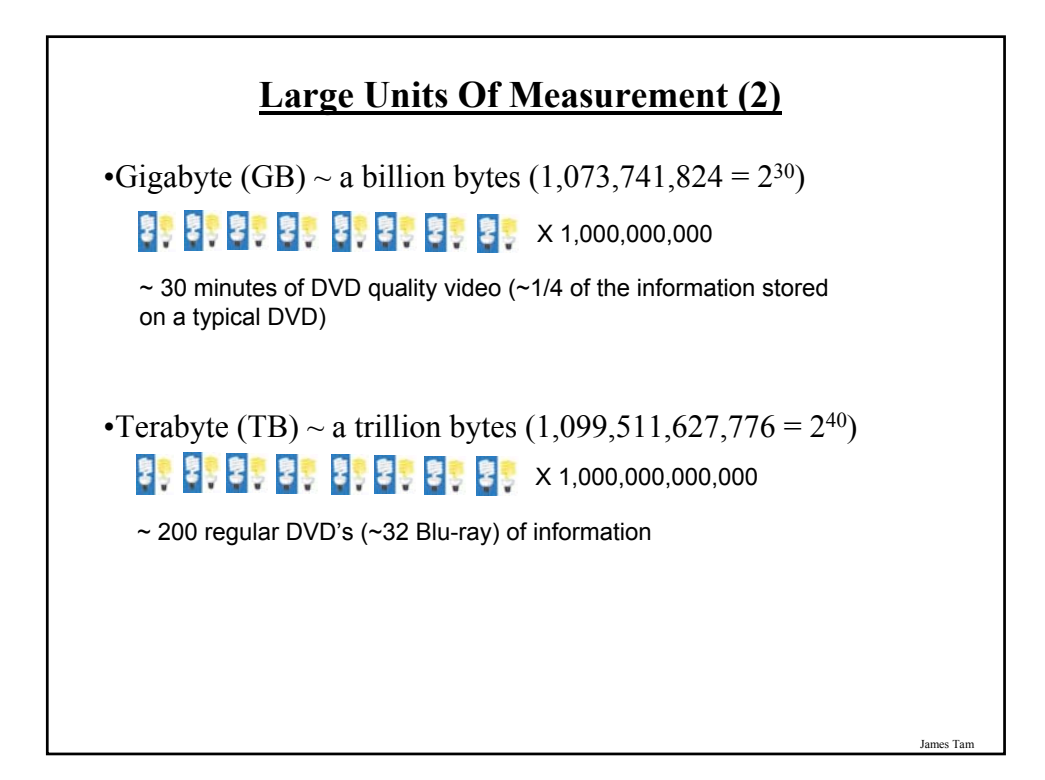

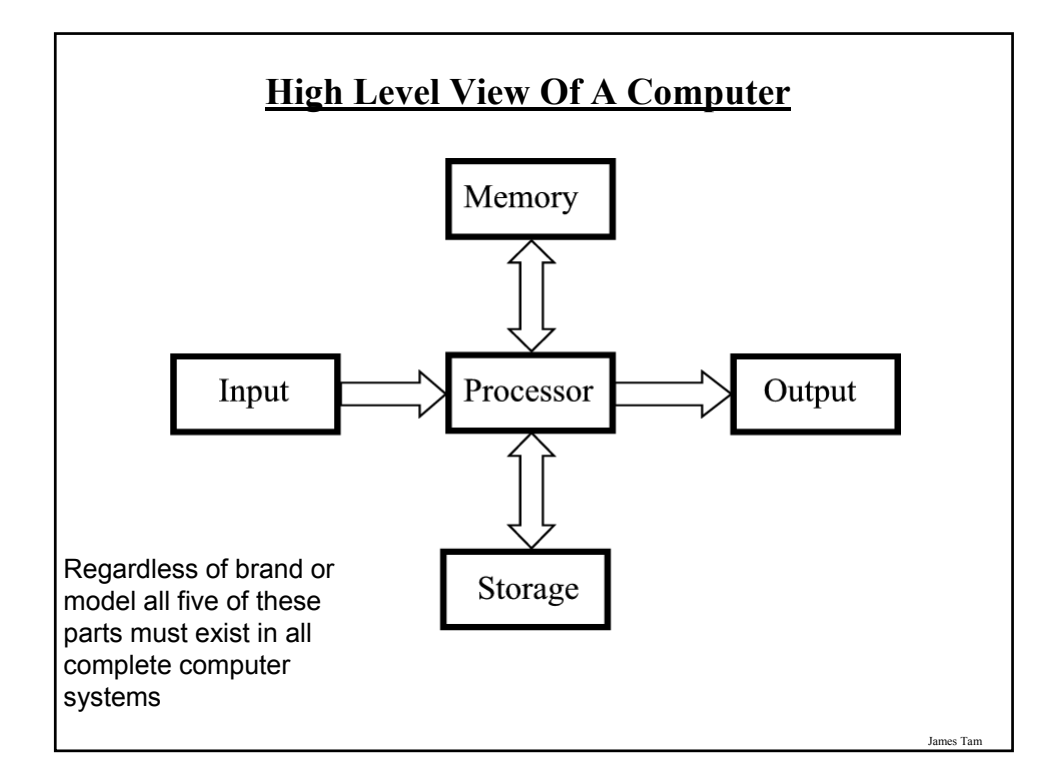

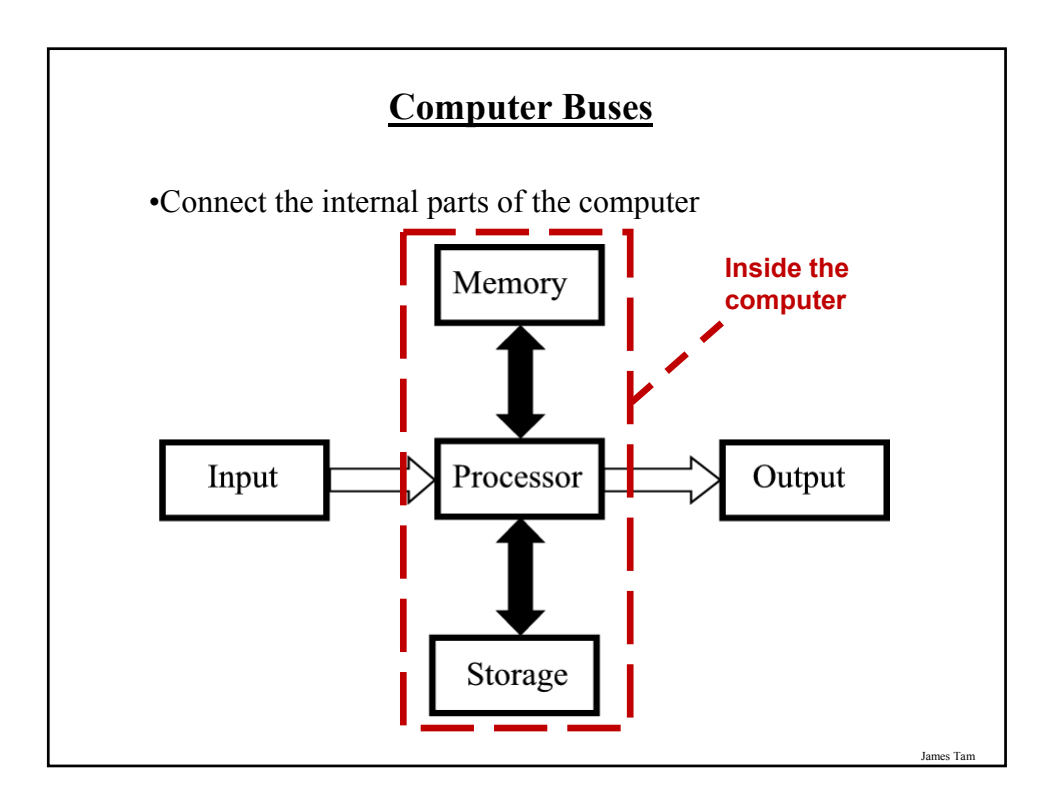

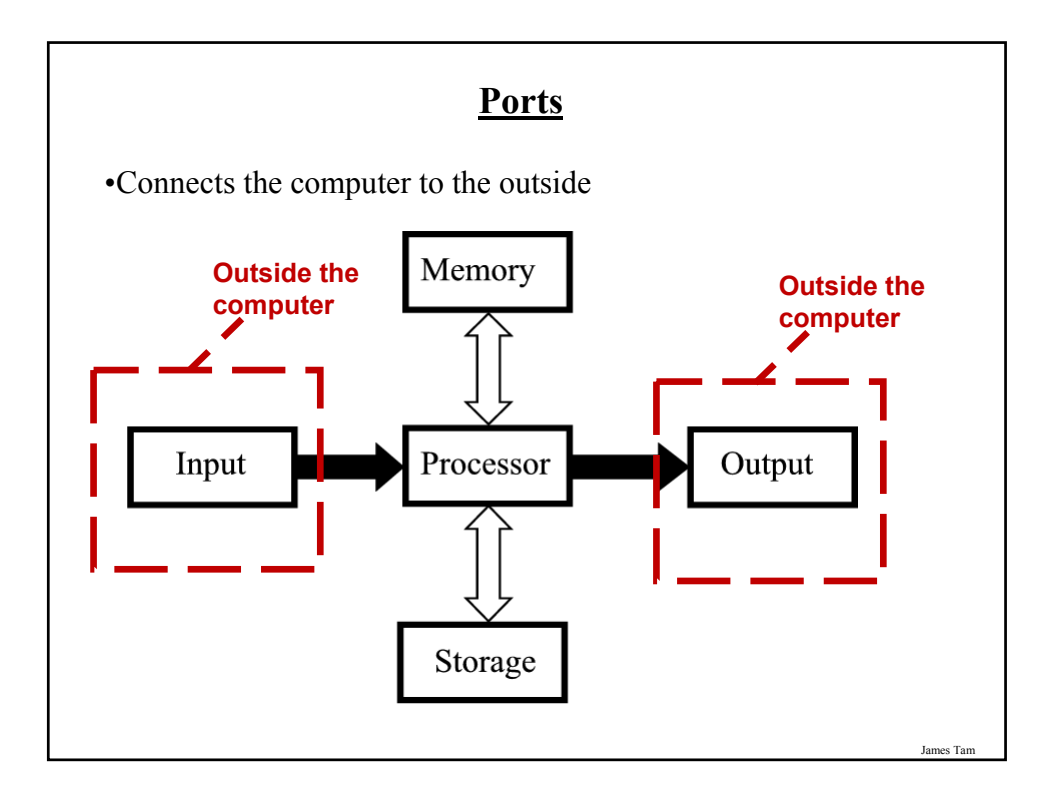

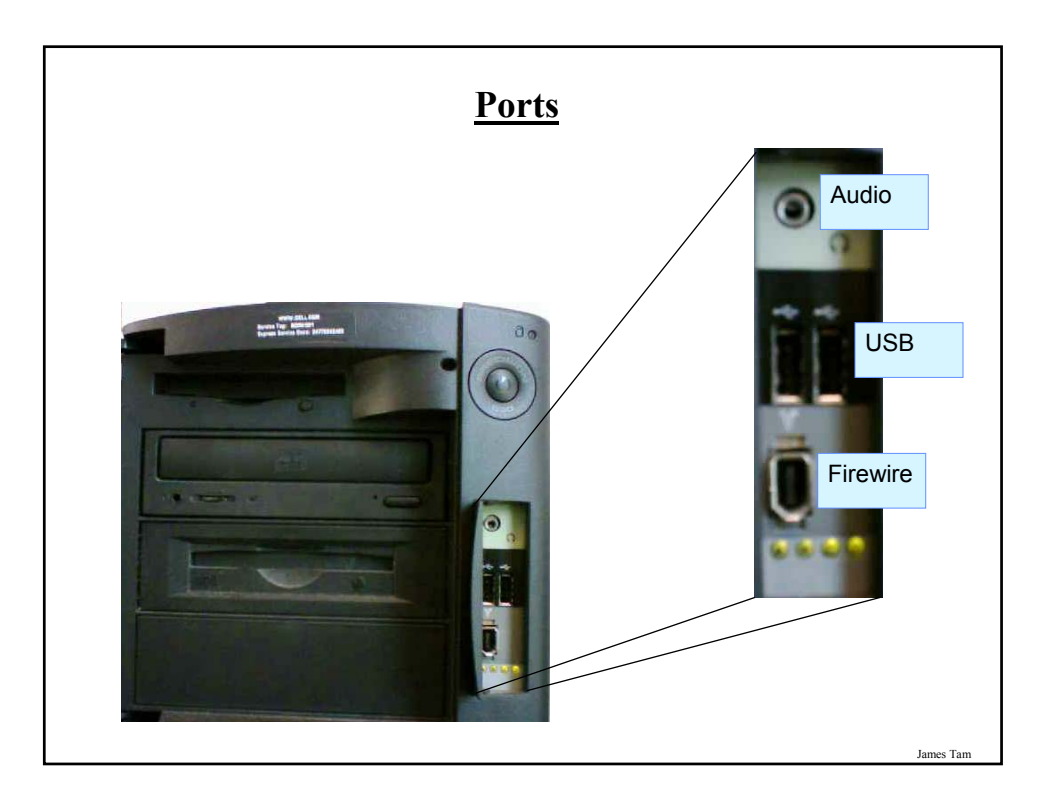

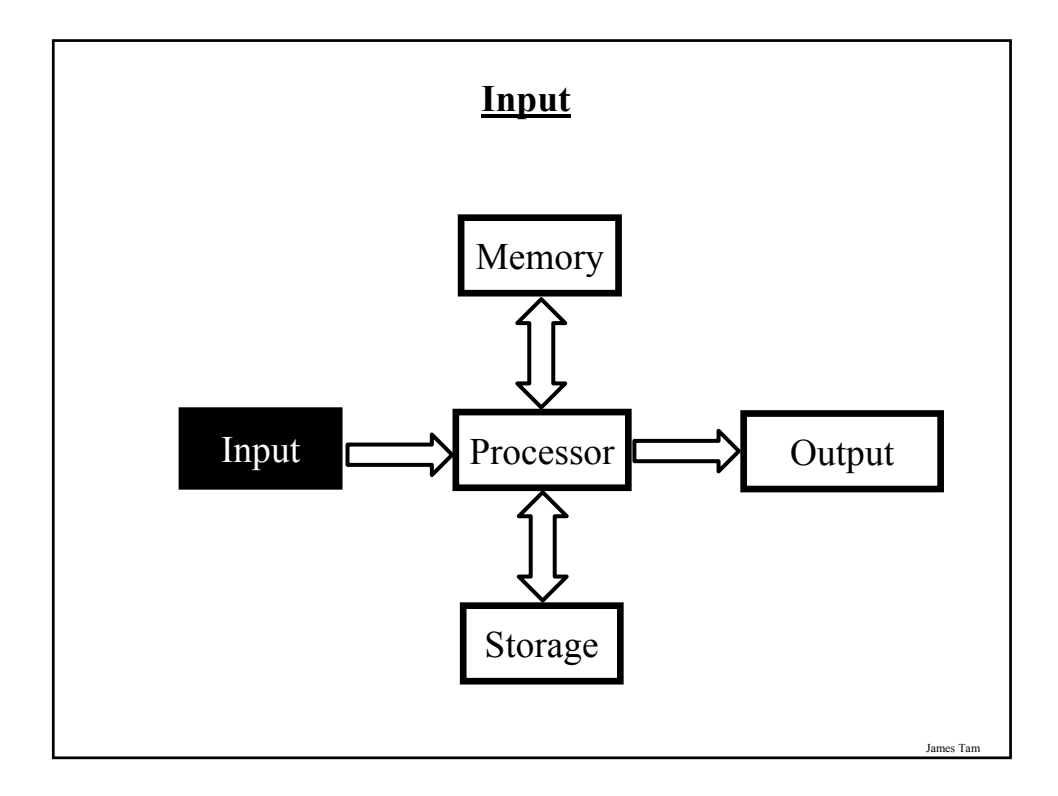

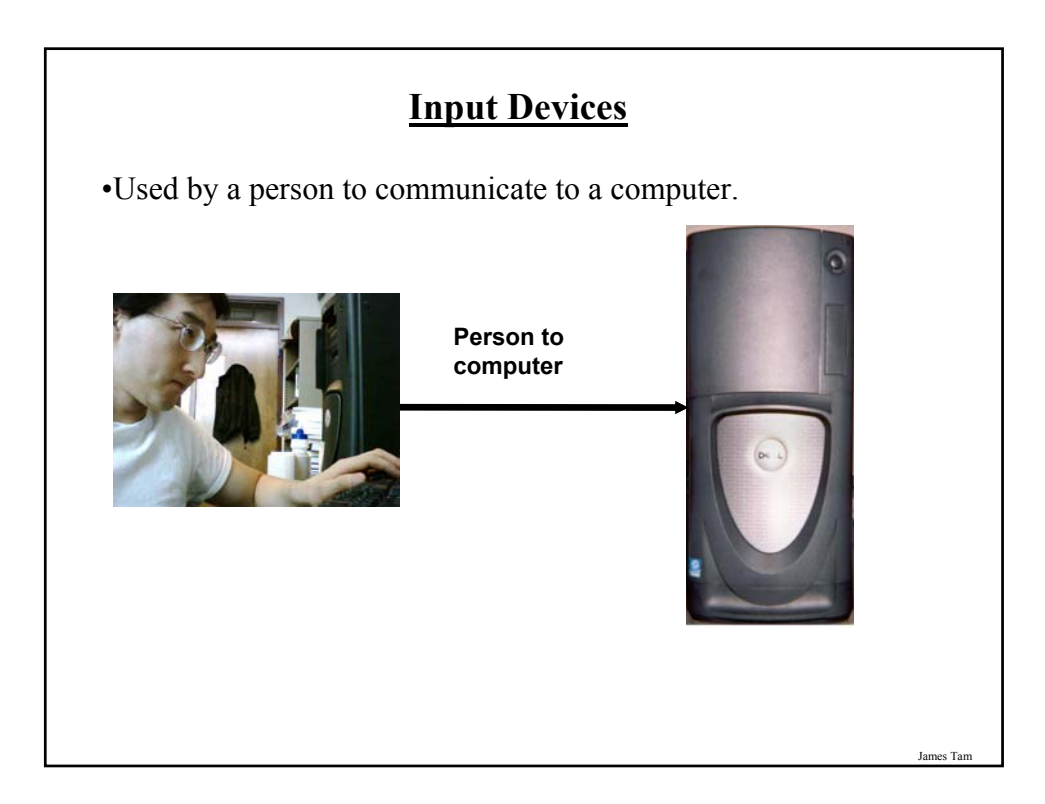

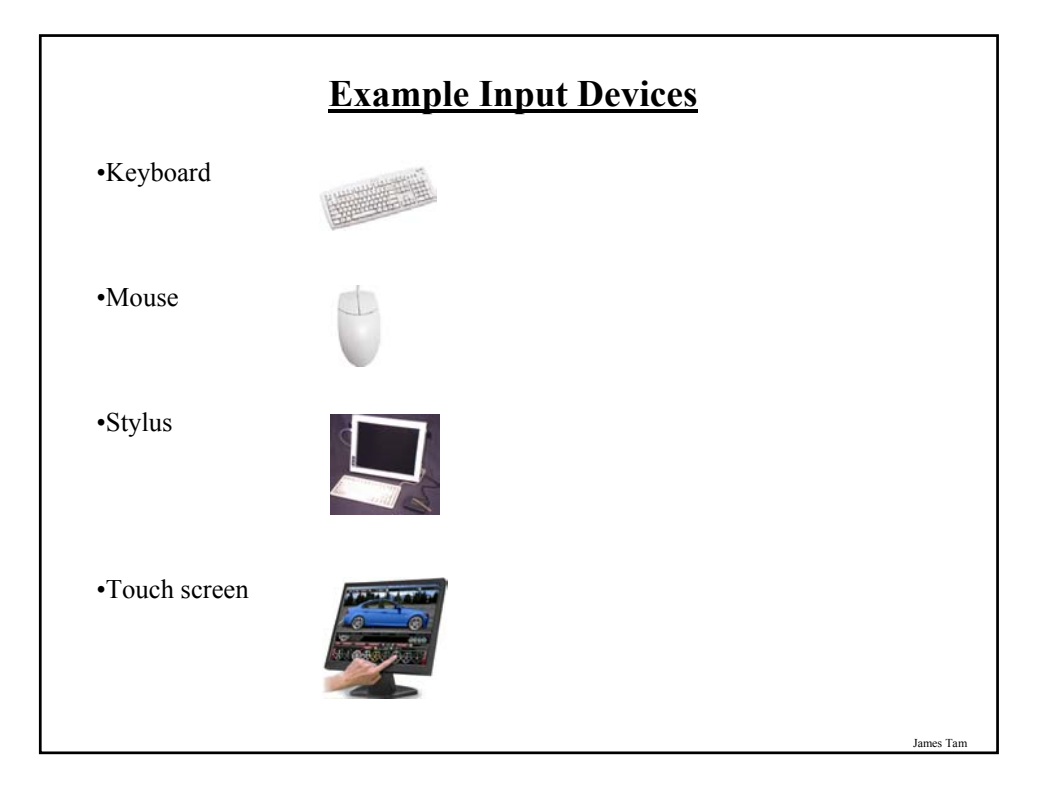

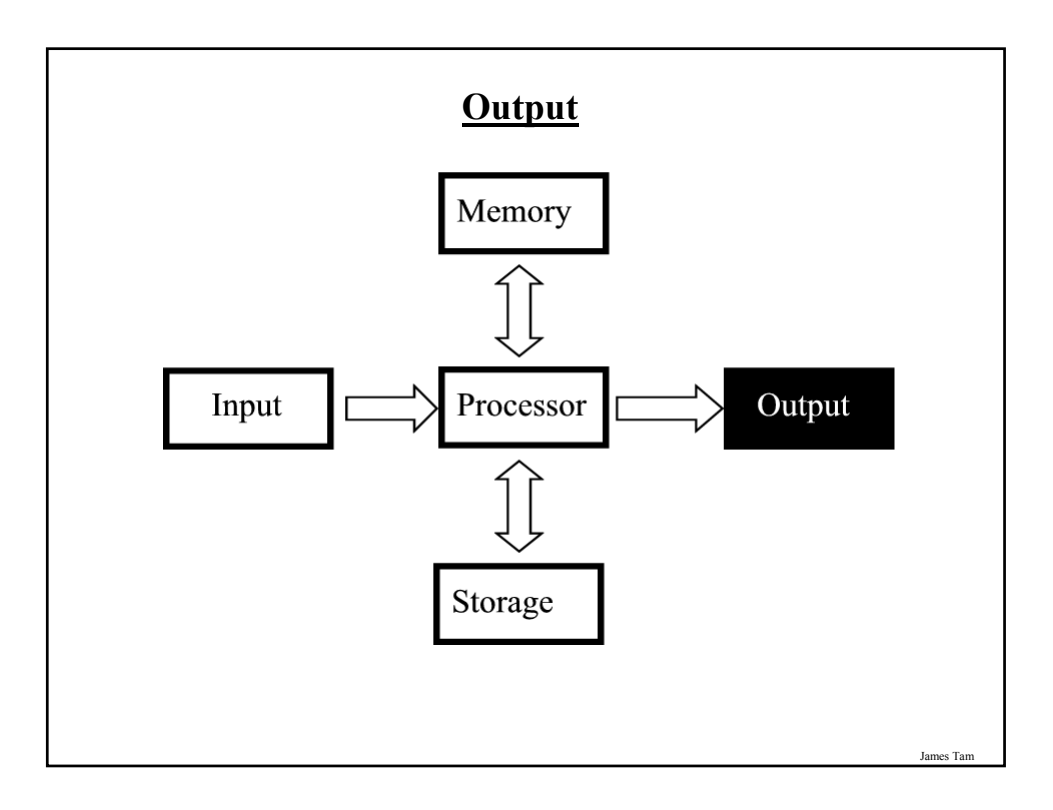

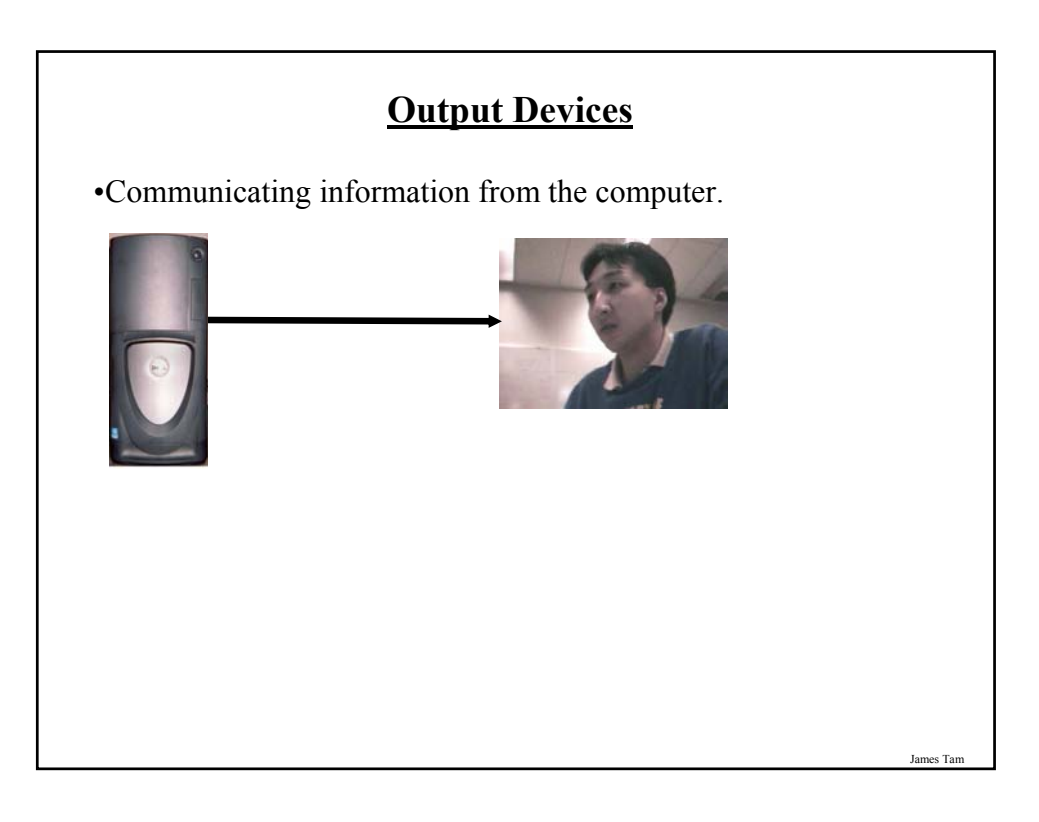

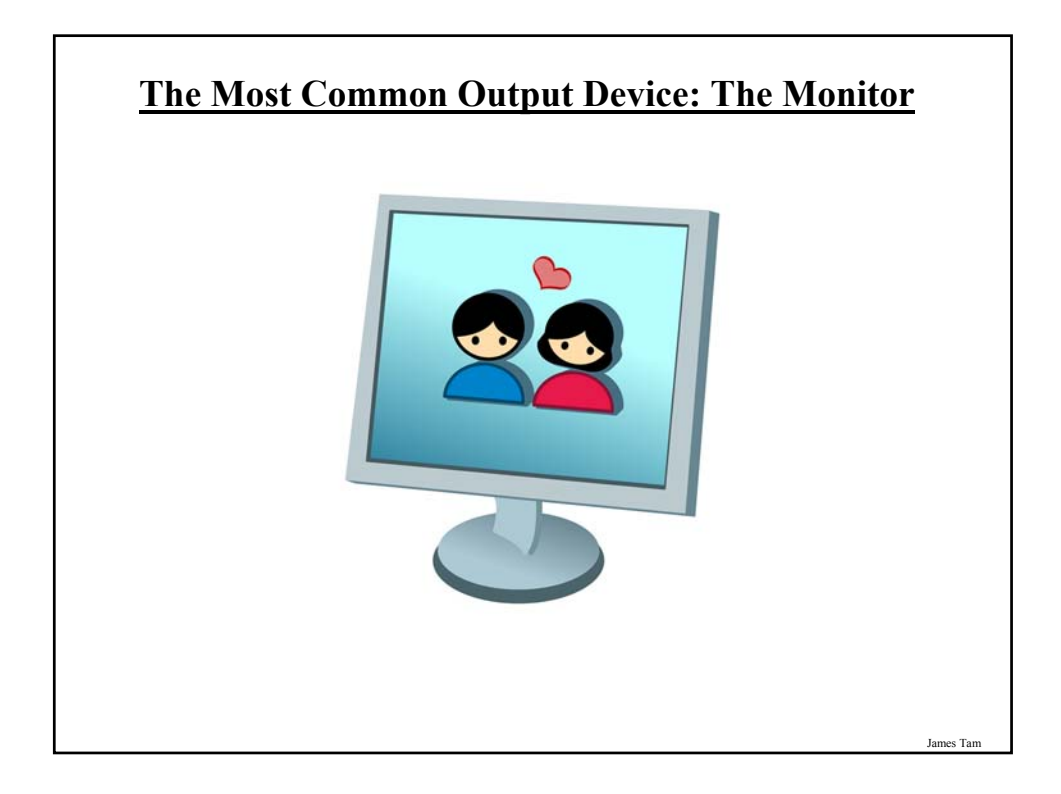

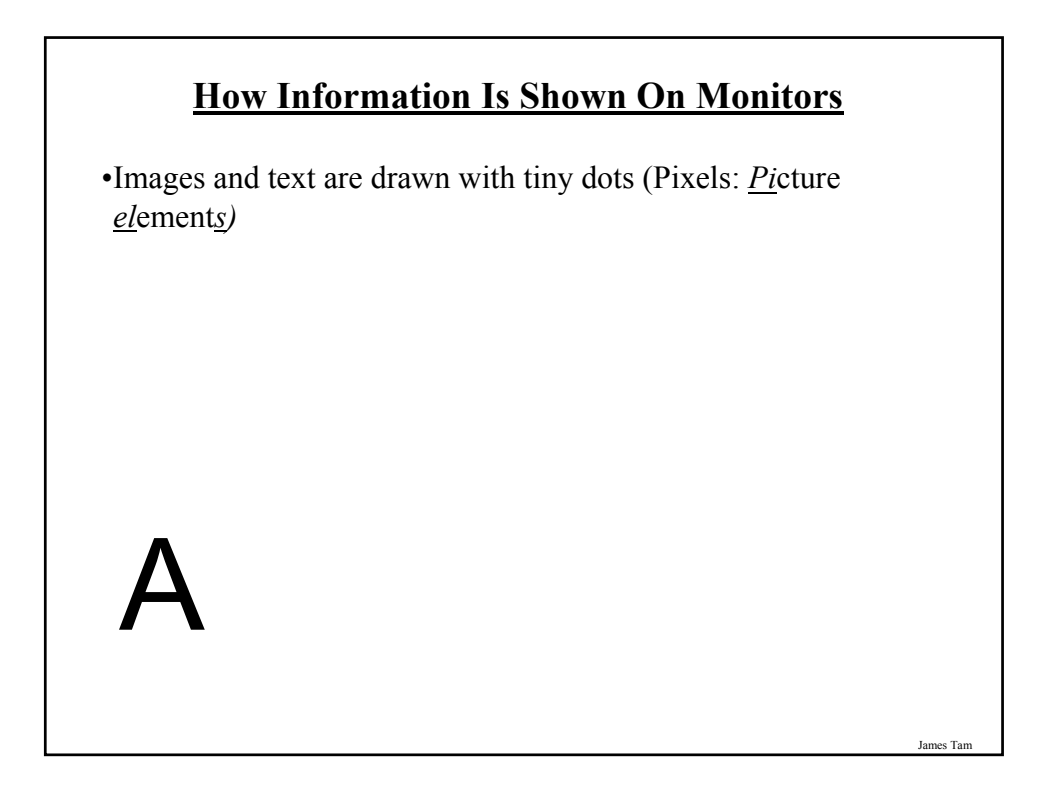

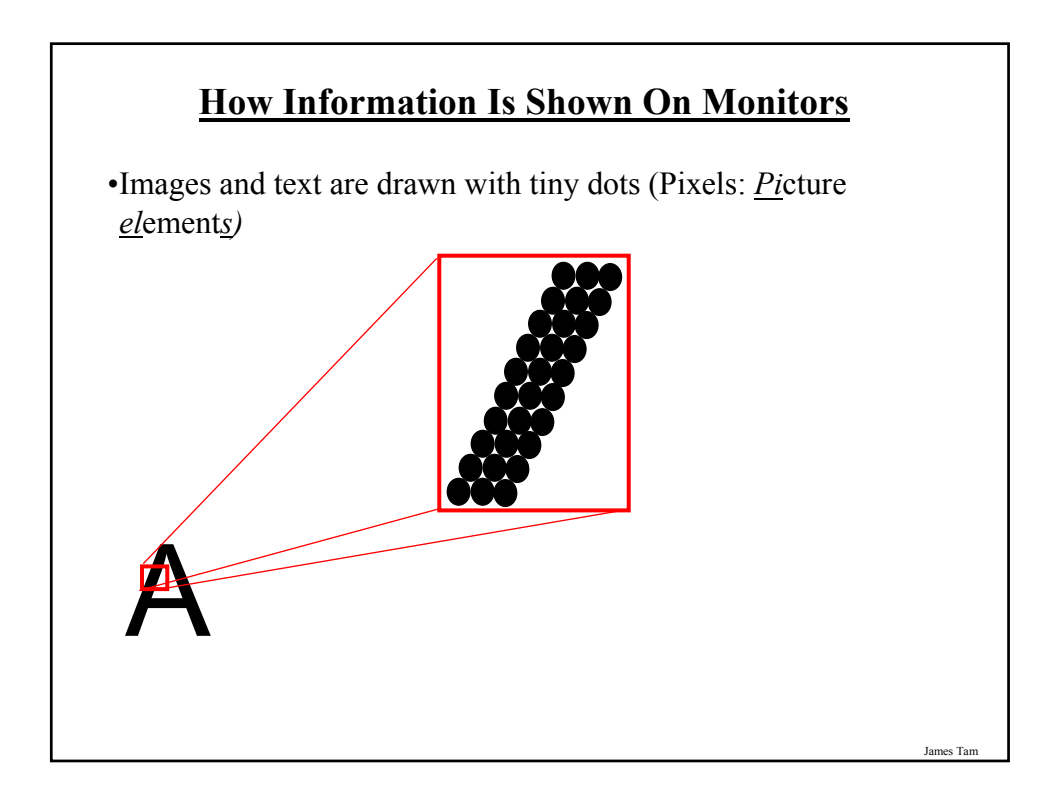

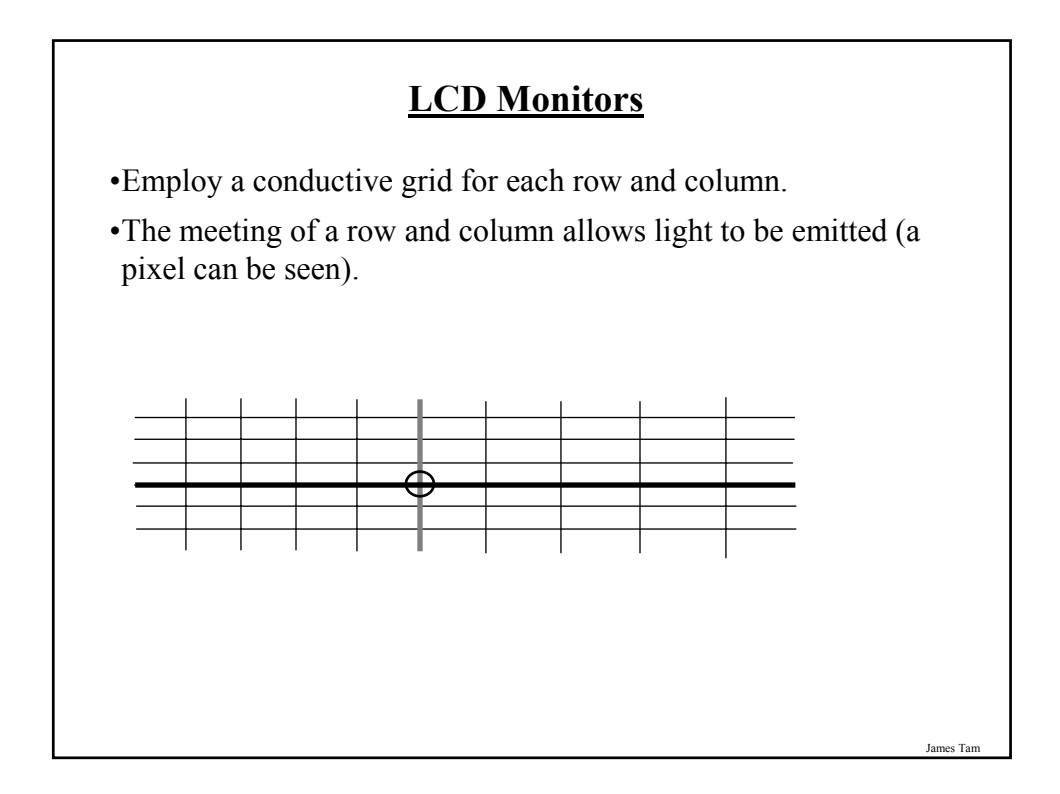

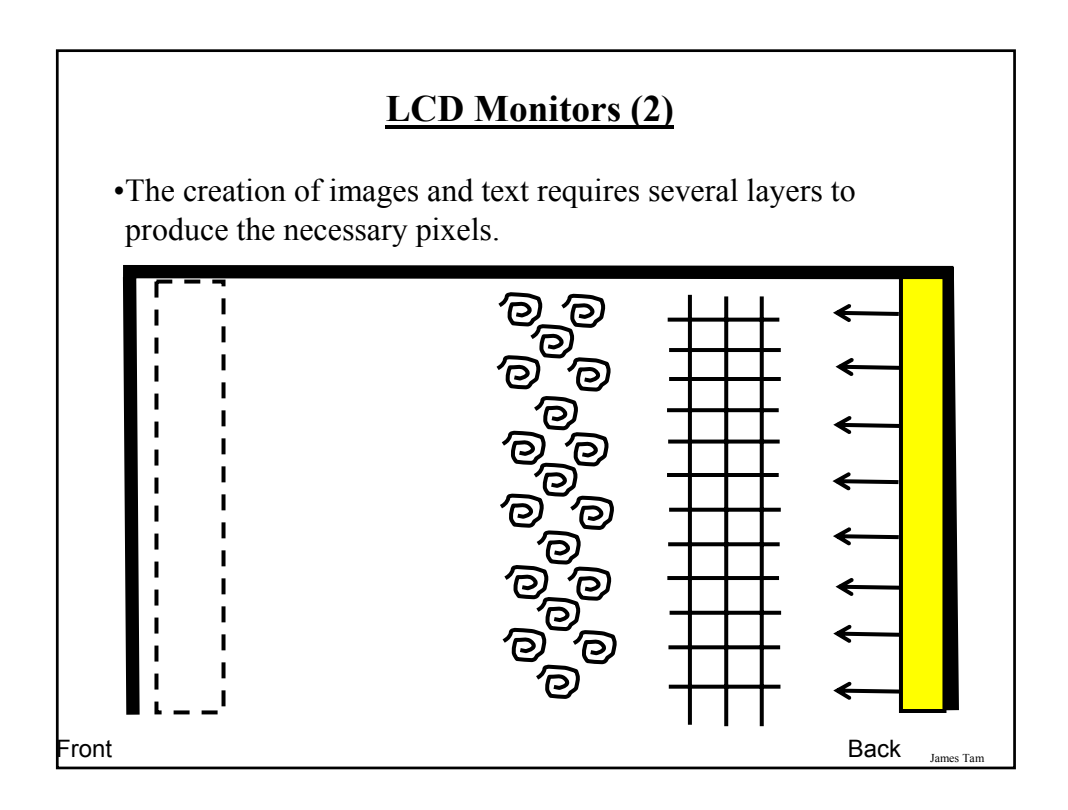

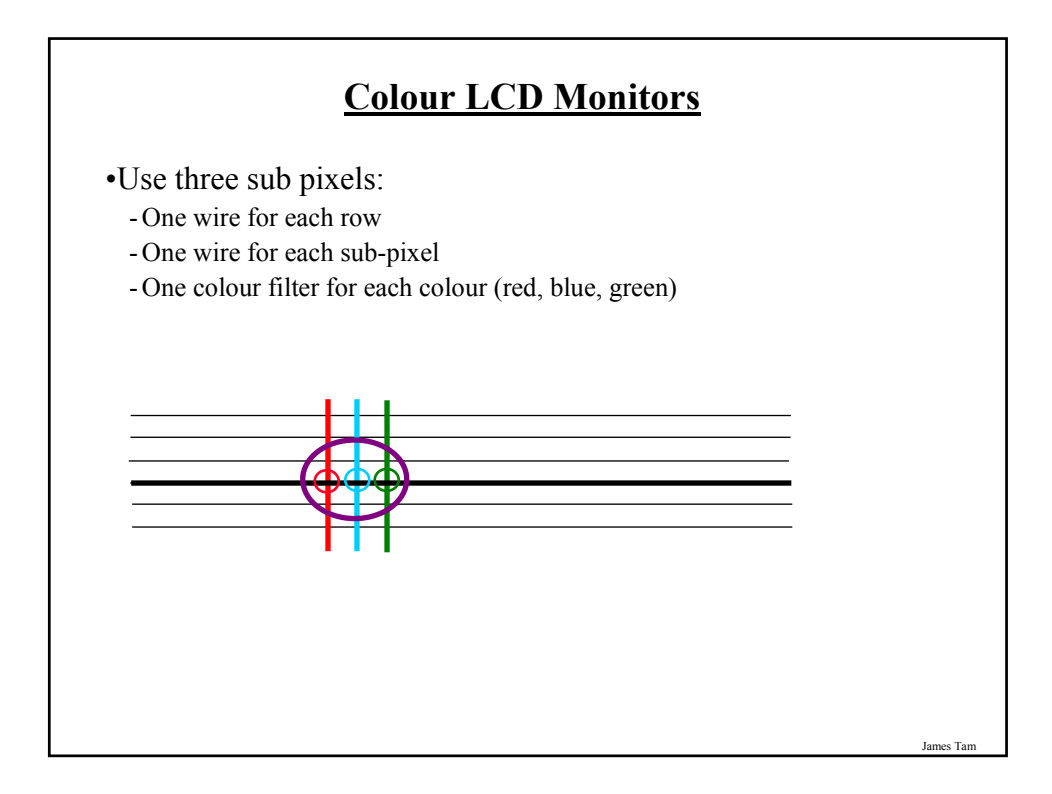

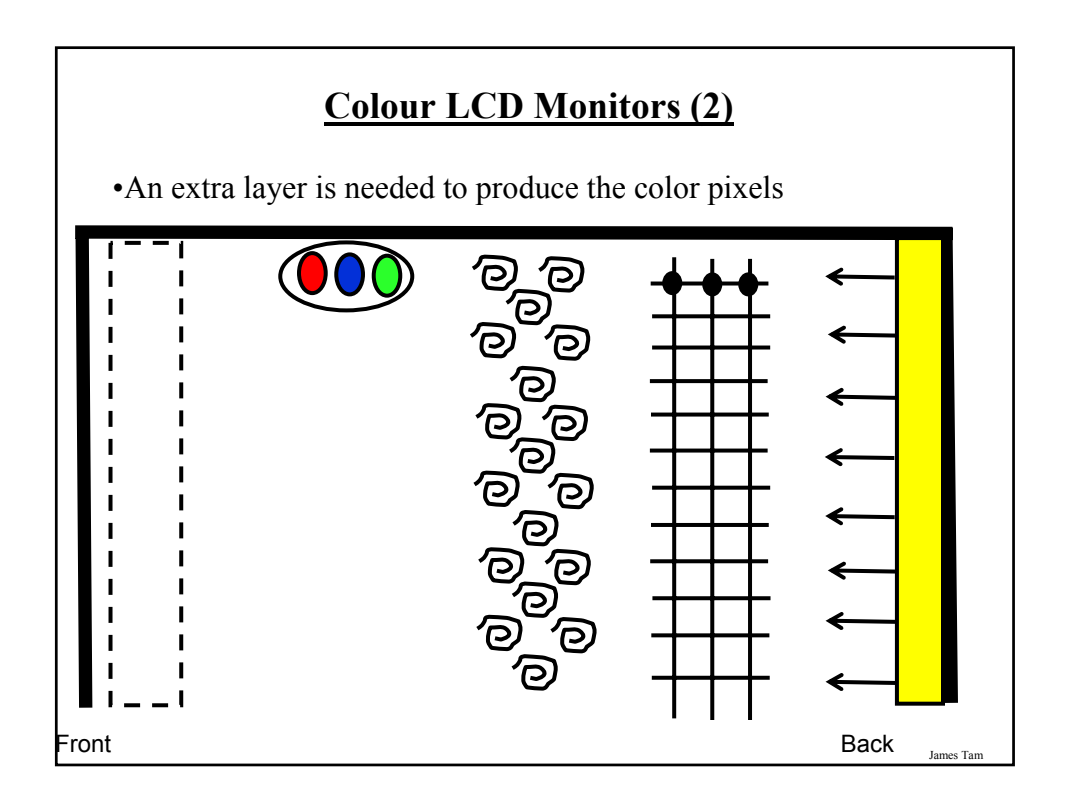

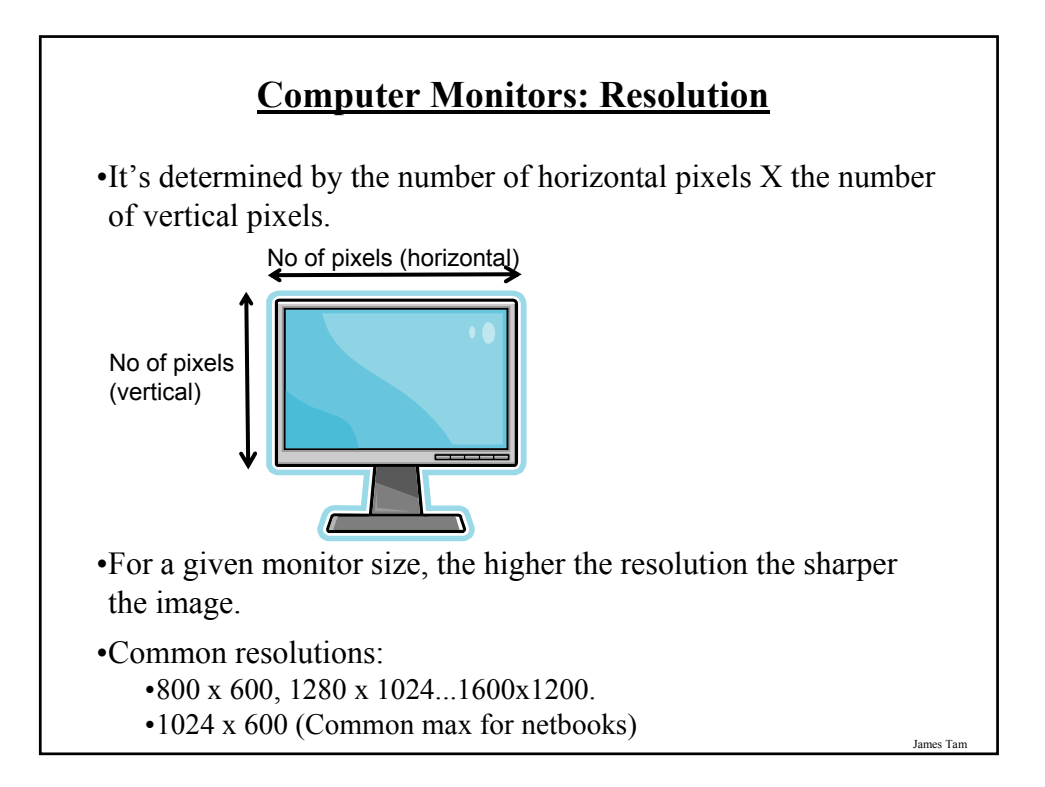

### **Monitor Resolution: Tradeoff**

•Keep in mind that a higher resolution may result in a sharper display but objects will be smaller.

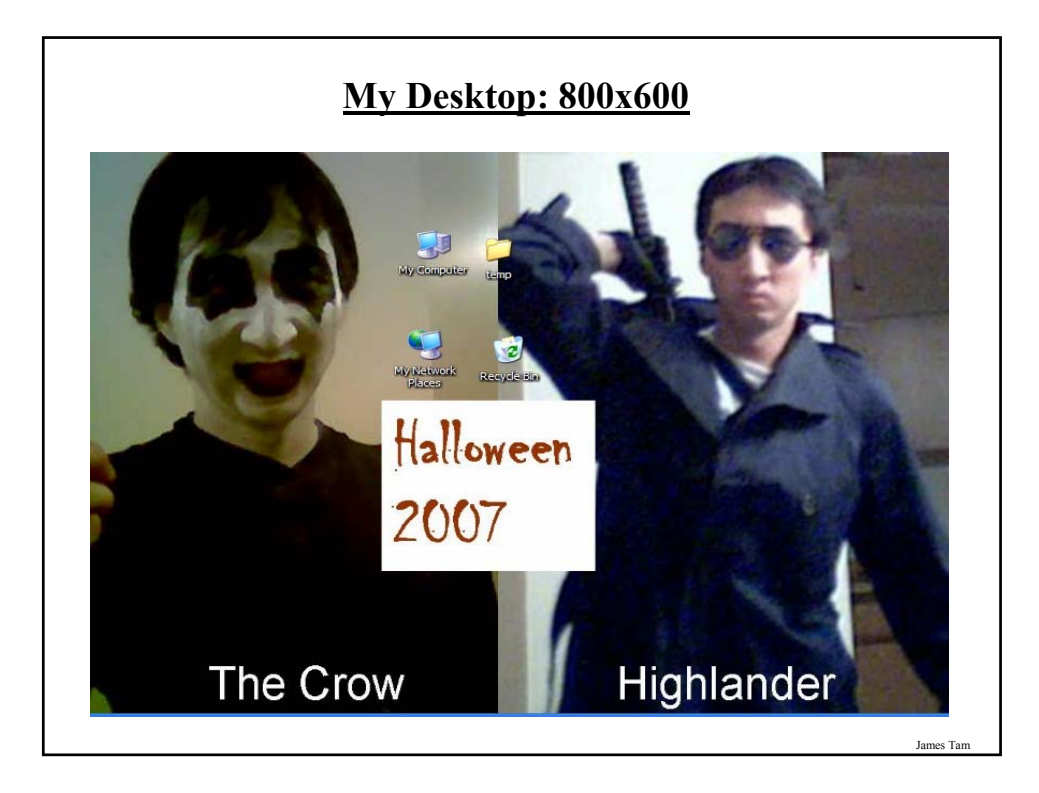

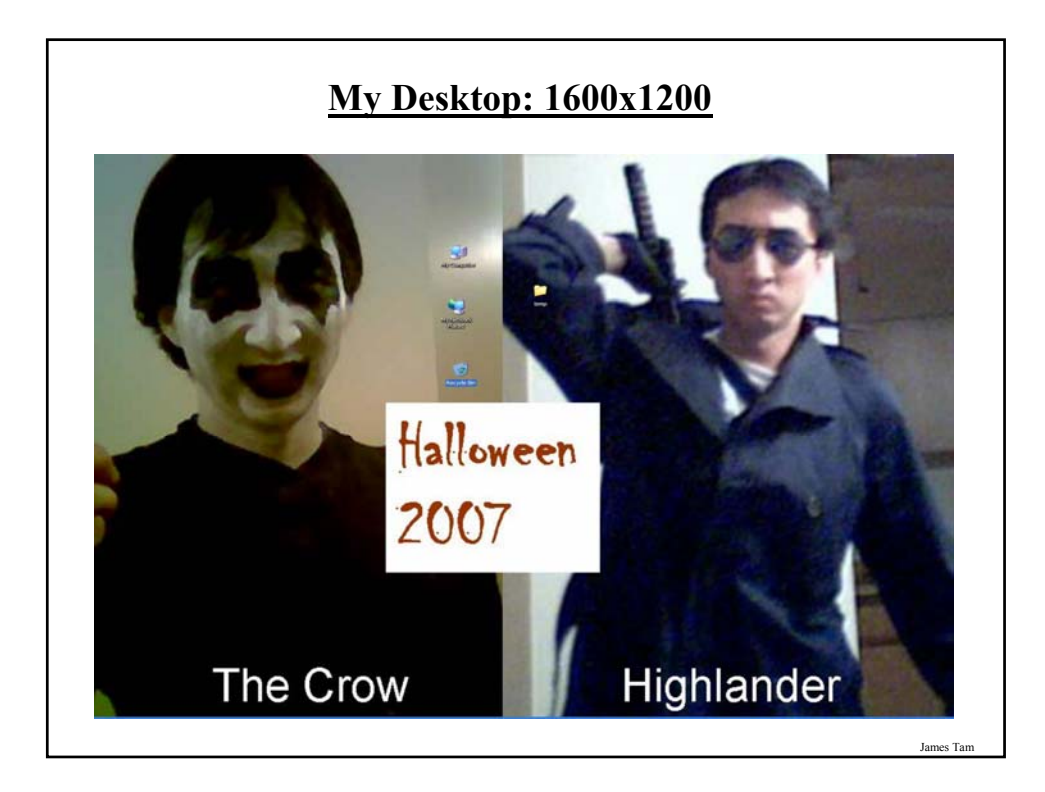

# **Computer Resolution: LCD Monitors**

•Native resolution: is the best (only) resolution for displaying information. (Other resolutions may be possible by simulating the resolution or graphical effects).

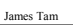

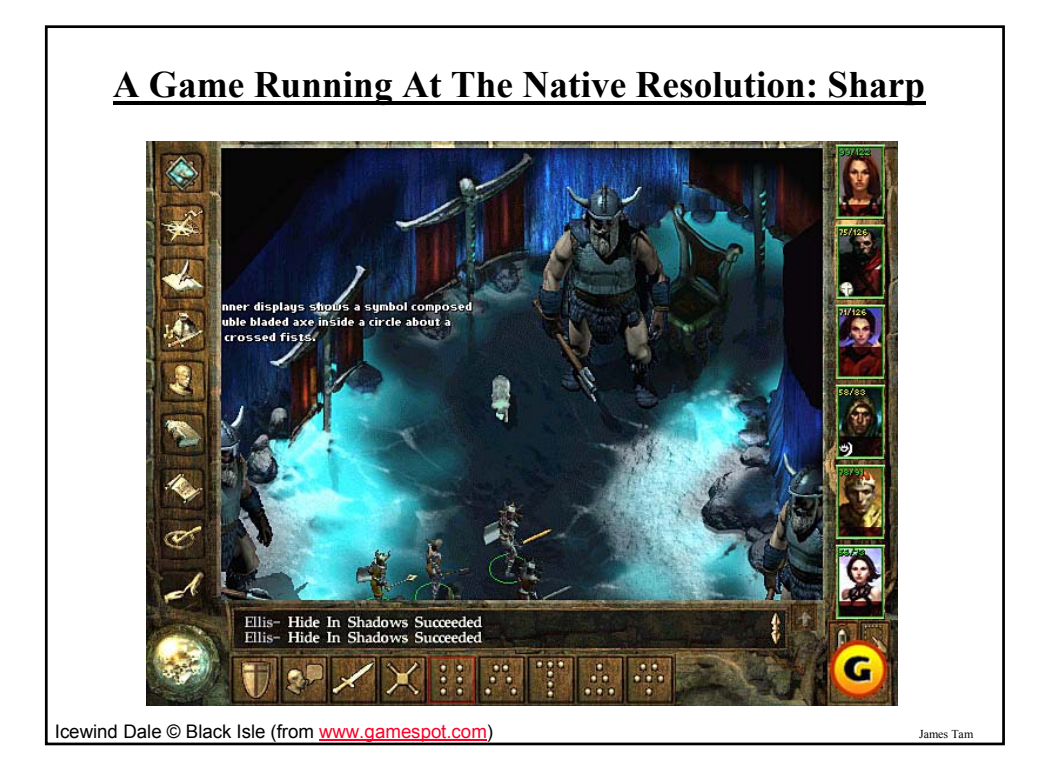

# **A Game Not Running At The Monitor's Native Resolution: Reduced Quality**

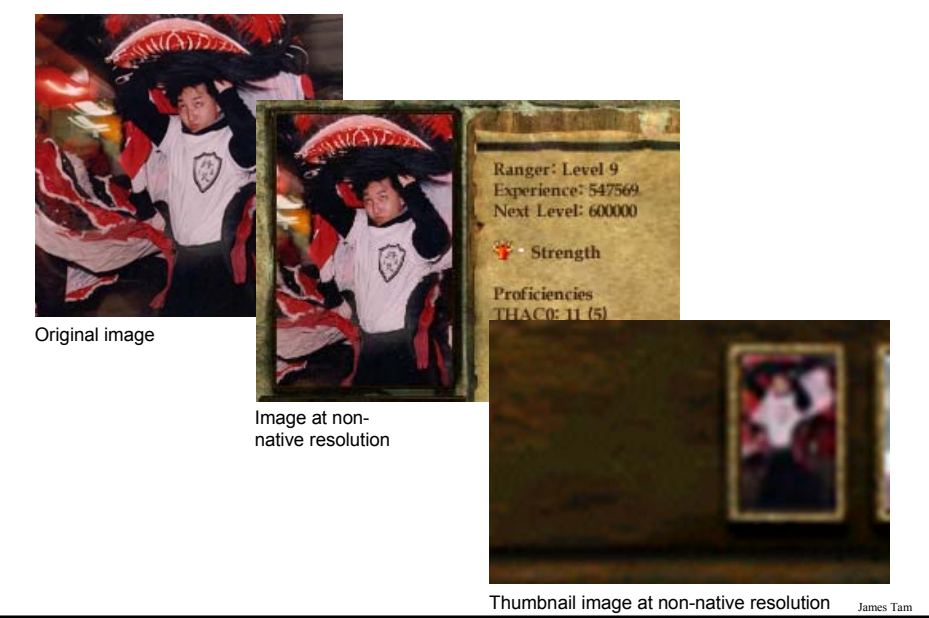

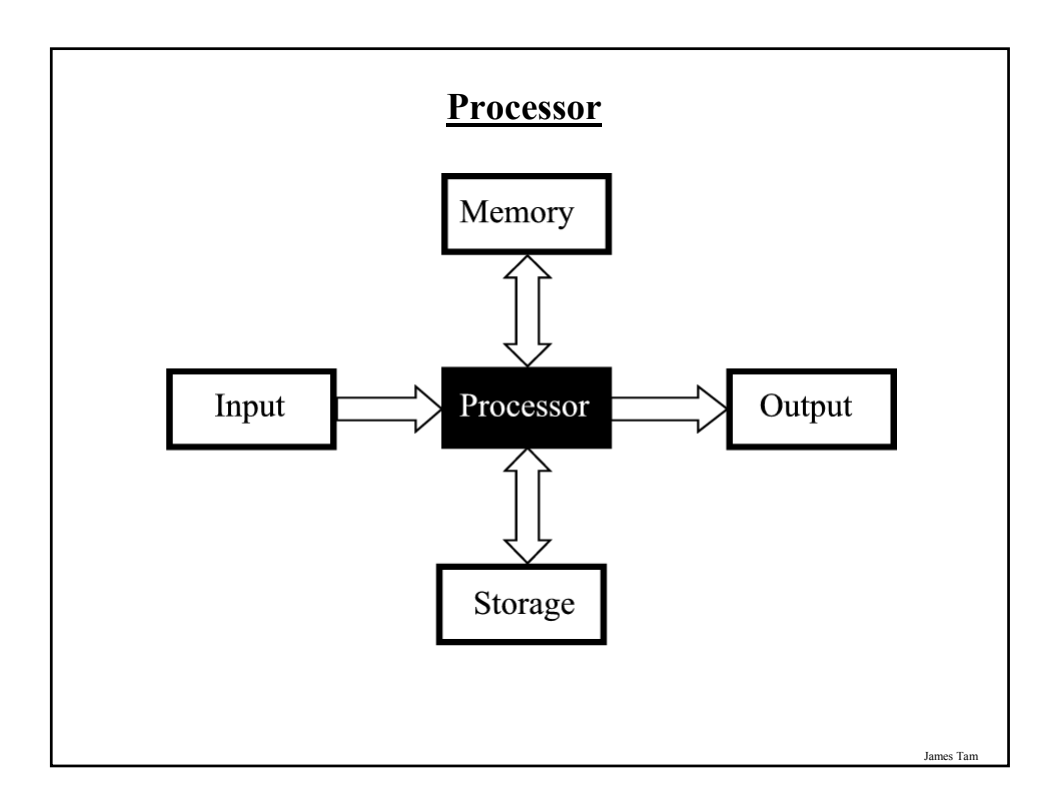

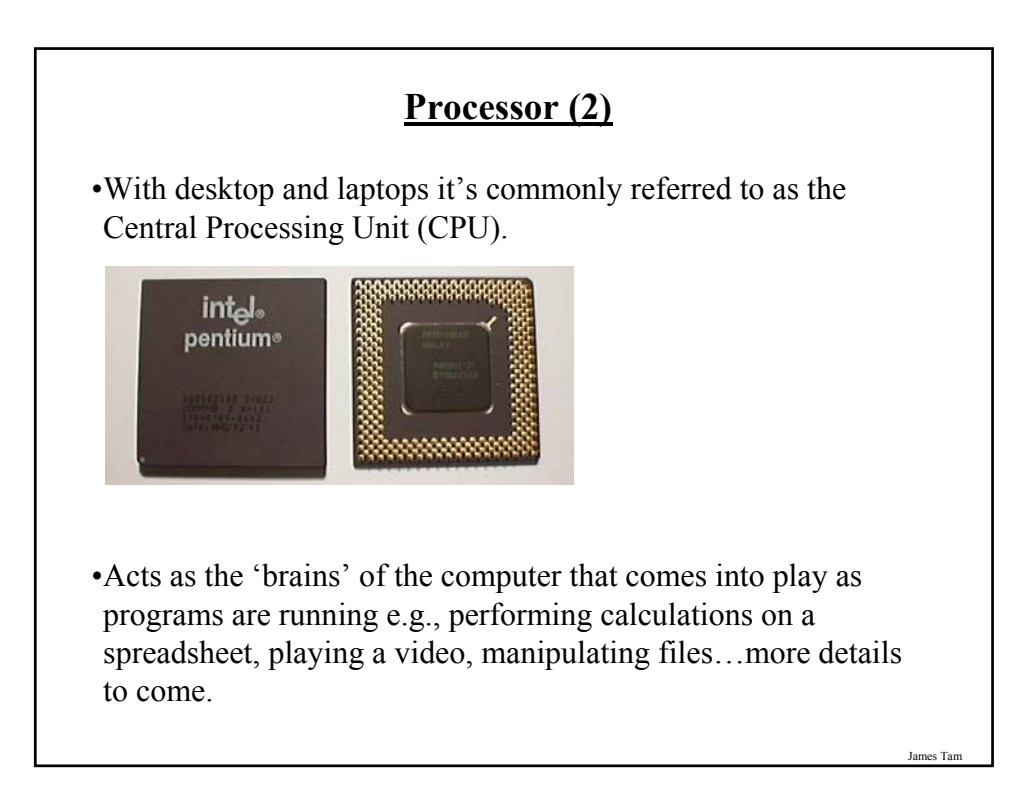

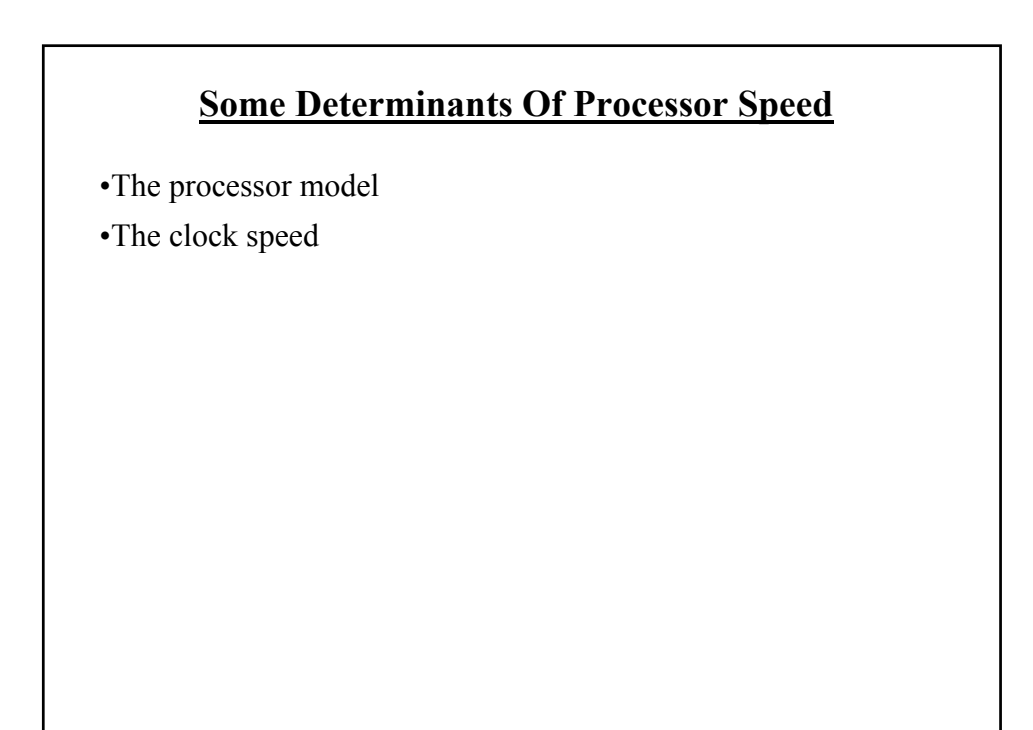

### **Processor Models**

•The two main CPU manufacturers are AMD and Intel, the following models are the ones manufactured by Intel listed from the slowest to the fastest:

#### •**Celeron**

- Produced at the same time as the Pentium processors (below) they were developed as a less expensive, slower alternative.
- If everything else is the same a Pentium will be faster than a Celeron.

#### •**Pentium 4:**

- Similar base architecture to the Celeron processor but additional features make the Pentium 4 faster (all things being equal).

### **Processor Models (2)**

#### •**Core family of processors**

- They're newer than the Pentium 4 and generally faster.

- Many have multiple processing cores (2 or 4) which makes it even faster if you run multiple programs at the same time or for programs that are written specifically to run faster on multiple cores (e.g., some games or drawing programs like Photoshop)

- More on this later).

#### •**Laptop processors:**

- Some of the processors used in desktop computers are also used in laptops
- Centrino technology: includes the above processors but incorporates other technology that is useful for a laptop user:
	- •Uses less power (extends laptop battery life)
	- •Faster playback of high definition video
	- •Built in hardware for fast wireless connections

### **Counting: Small Units Of Measurement**

•Milli: one thousandth  $(1 / 1,000)$ 

•Micro: one millionth  $(1 / 1,000,000)$ 

•Nano: on billionth (1 / 1,000,000,000)

#### James Tam

### **Processor Clock Speed**

•The second traditional measure of the computational speed of a computer.

•For each clock 'cycle' an instruction is executed (pulsed) by the computer.

- $-1$  Hz = 1 pulse is sent out each second (1 second passes between each pulse)
- $-10$  Hz = 10 pulses are sent out each second (0.1 seconds passes between each pulse)
- :
- $-$  25 MHz = 25 million pulses sent out each second (0.000 000 04 seconds between each pulse or 40 ns between pulses)
- 3.8 GHz = 3.8 billion pulses sent out each second (0.26 ns between pulses)

### **Benefits Of A Faster Processor**

•Calculations are performed faster (e.g., to evaluate the results of a large spreadsheet)

•Programs are loaded faster (includes the time to start up your computer)

•Viewing videos and ripping music/videos to your computer may be faster and more free of 'glitches'

James Tam

### **Common Processor Clock Speeds**

•Budget processors

- Laptop:  $\sim$ 1.06 – 2.8 GHz (Netbooks are around 0.9 – 1.6 GHz)

- Desktop: 1.8 – 3 GHz

•Higher end processors

 $-2.33 - 3.5$  GHz

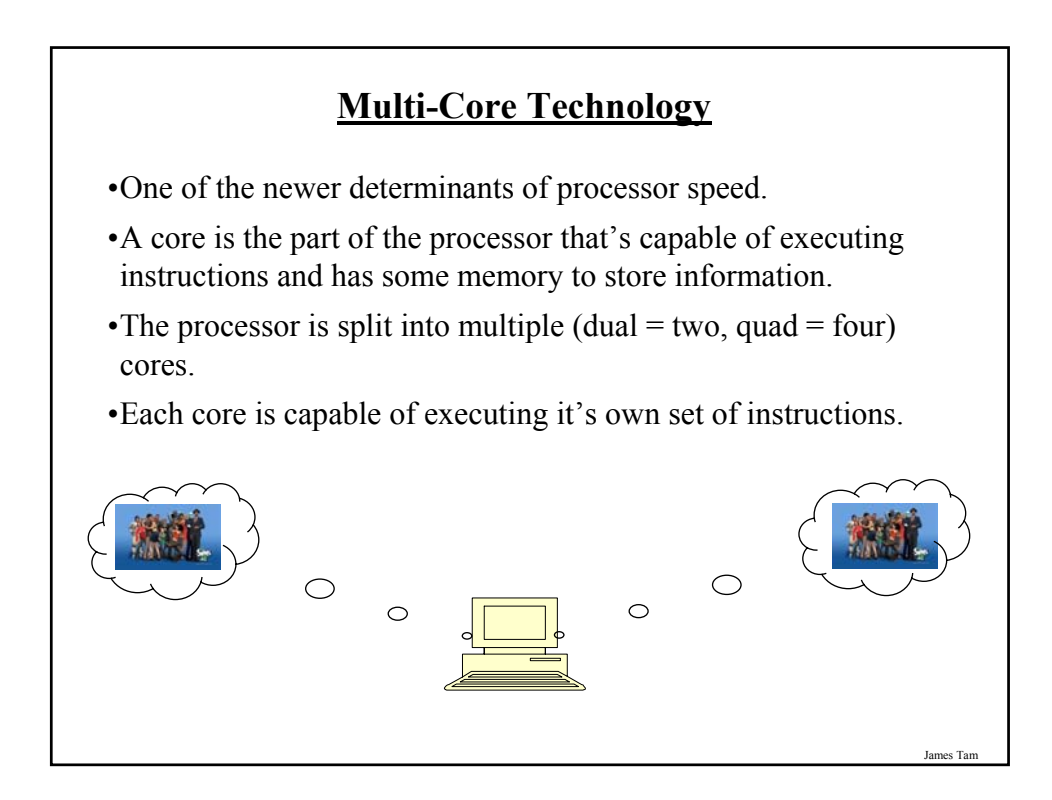

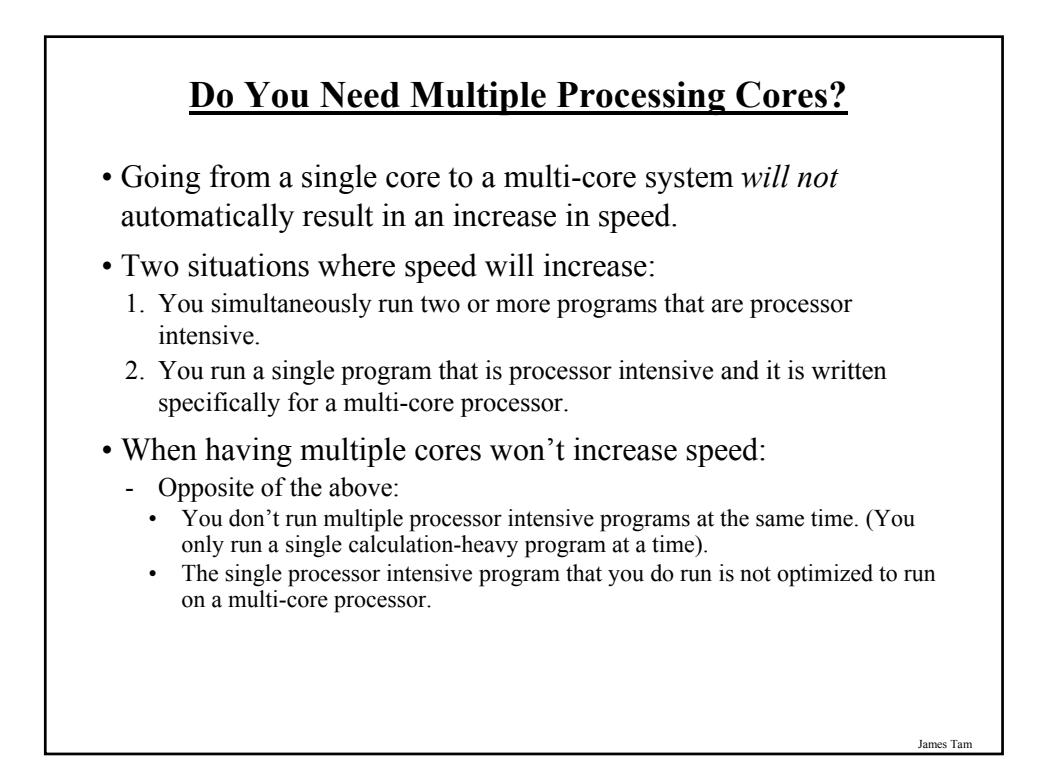

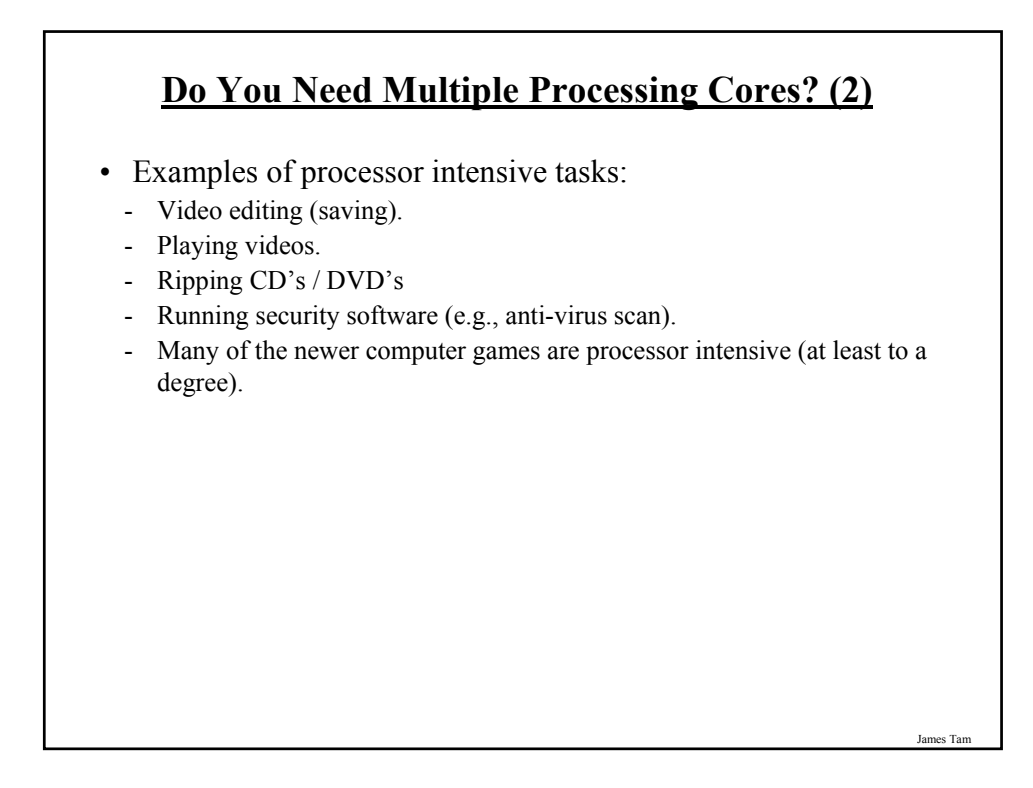

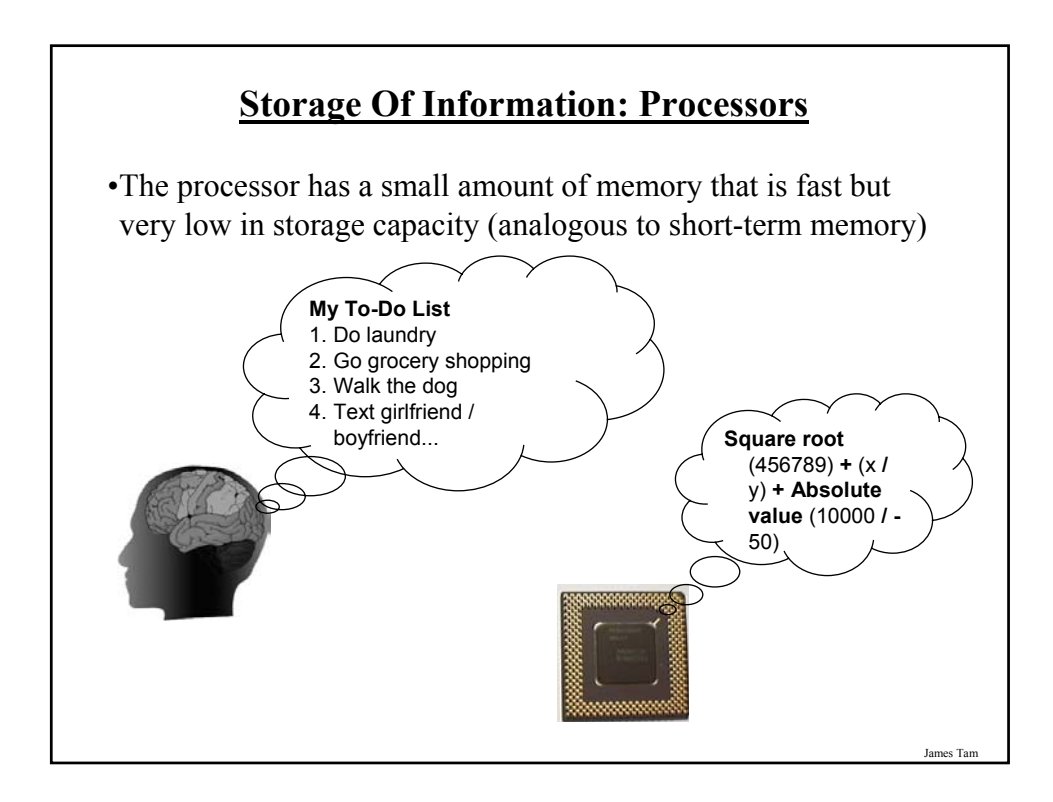

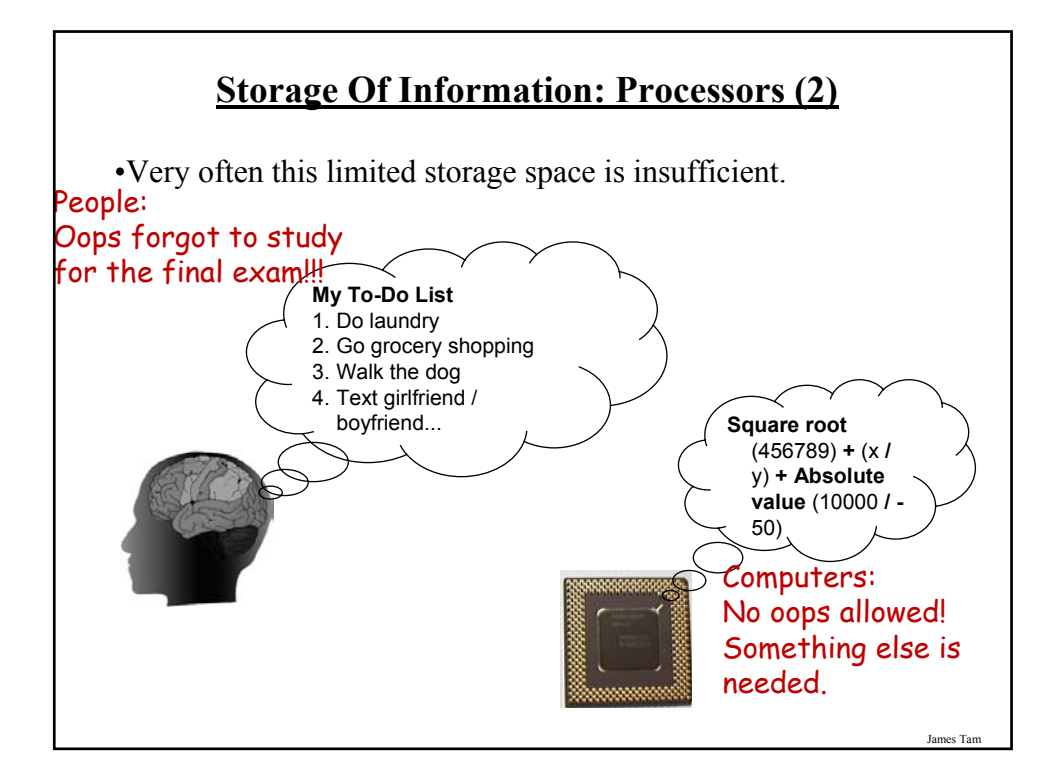

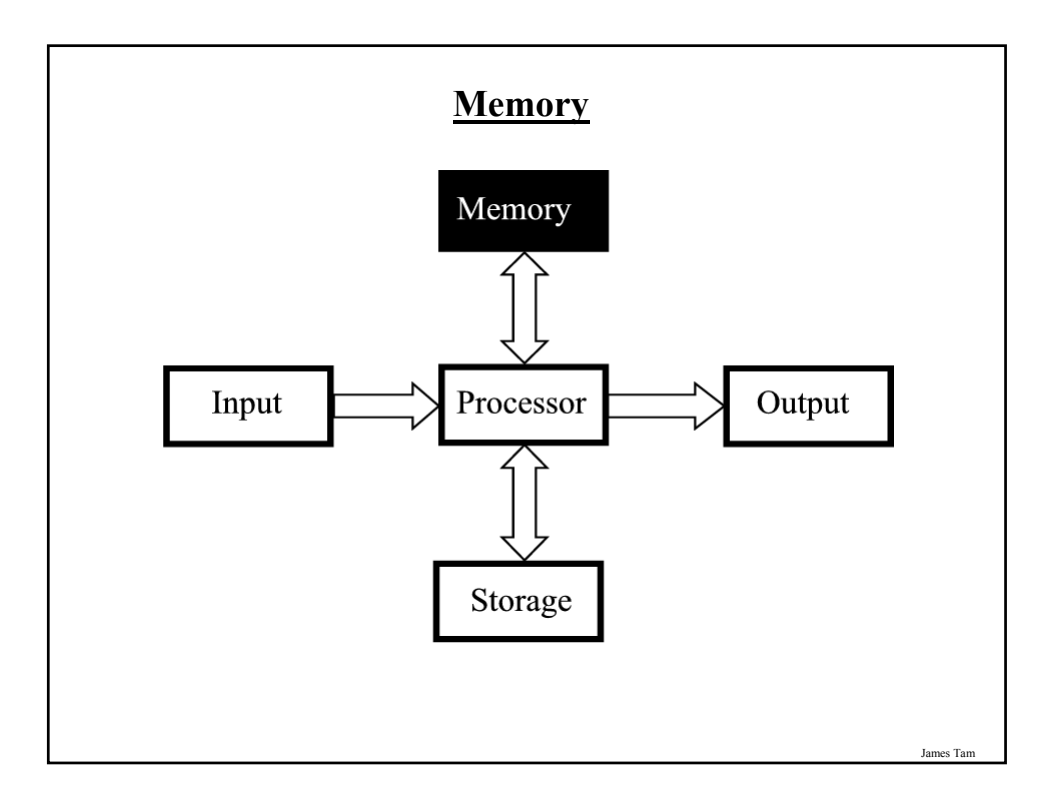

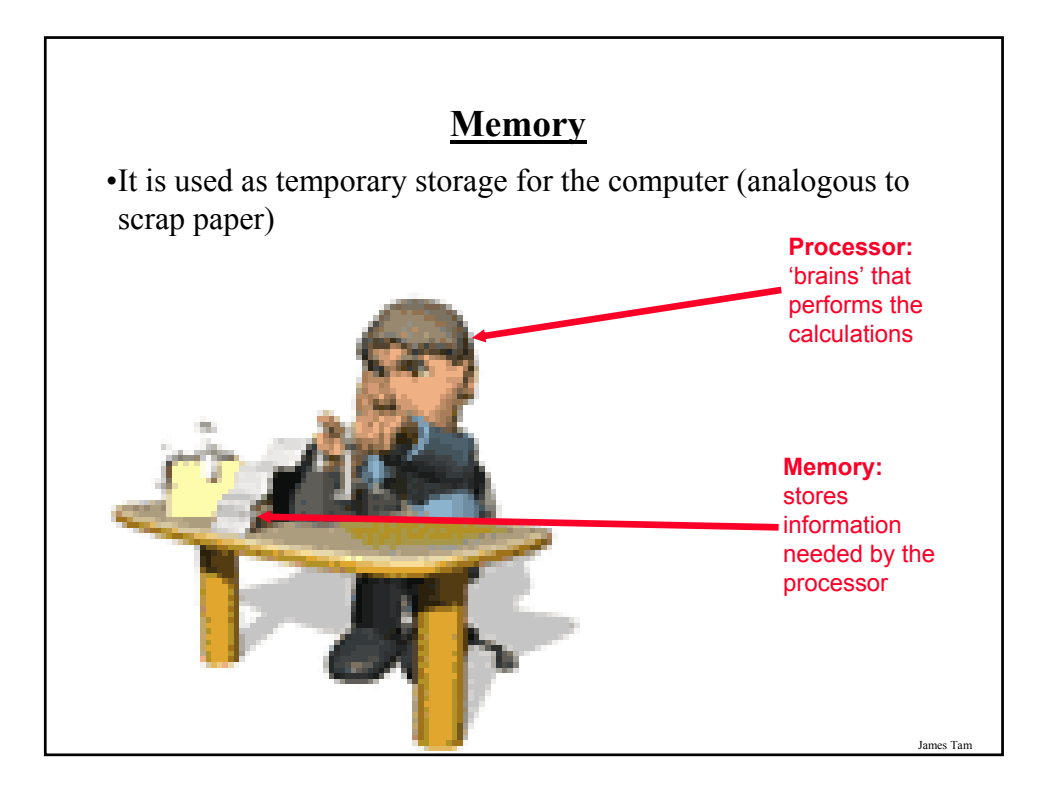

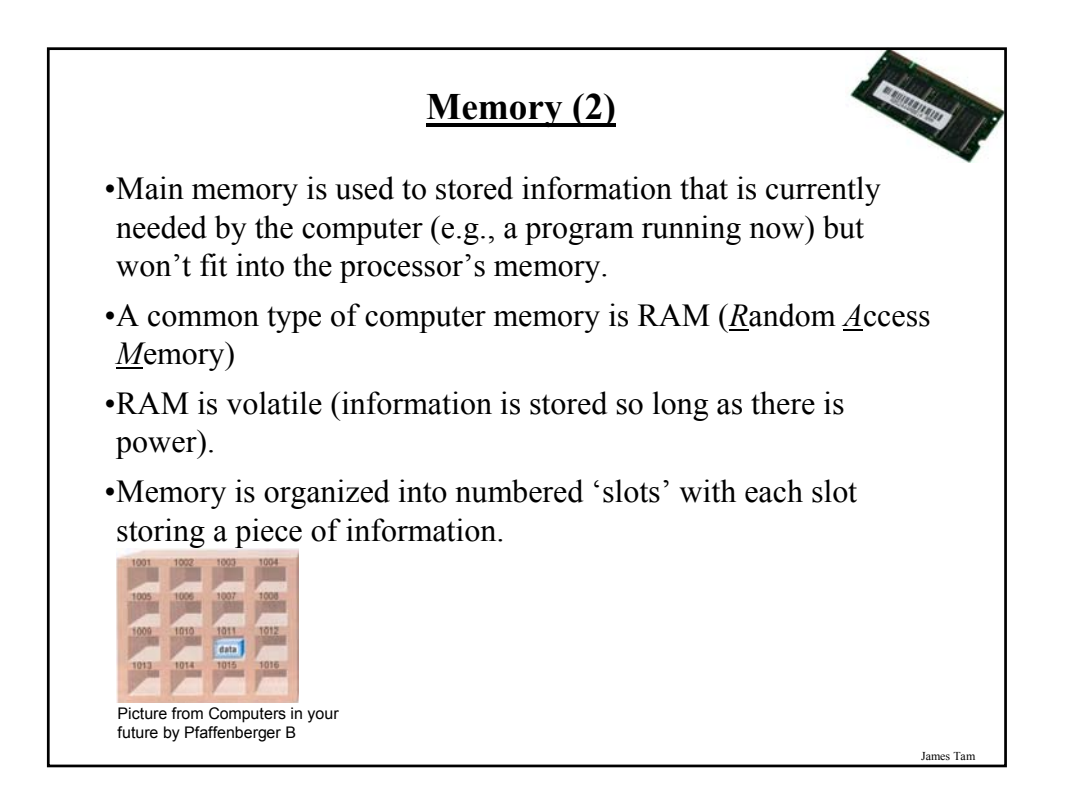

## **How Much RAM?**

•Systems vary widely depending on price but the typical starting values range from 2 GB – 12 GB.

James Tam

### **Limitations Of Memory**

•It can store more information than the processor's memory but it is still finite in size.

•Example showing memory being used for a computer with 2 GB RAM:

- Computer is turned on and Windows 7 is loaded (*minimum* of 1 GB to 2 GB of RAM – depending on whether the 32 or 64 bit version is installed)
- The user runs a program to play a movie  $(\sim]30 \text{ MB of RAM})$
- The movie player is of typical length, around two hours  $($   $\sim$  4 GB)
- Total Memory requirements: Over 5 GB of RAM (can't be all stored in RAM)

- Note: This is a simplified example because most computers will be running many other programs at the same time (e.g., security software to protect the computer against malicious programs such as Viruses).

•Also recall that RAM is volatile and information stored there will be lost after the computer is shut off (something else is needed for long term storage)

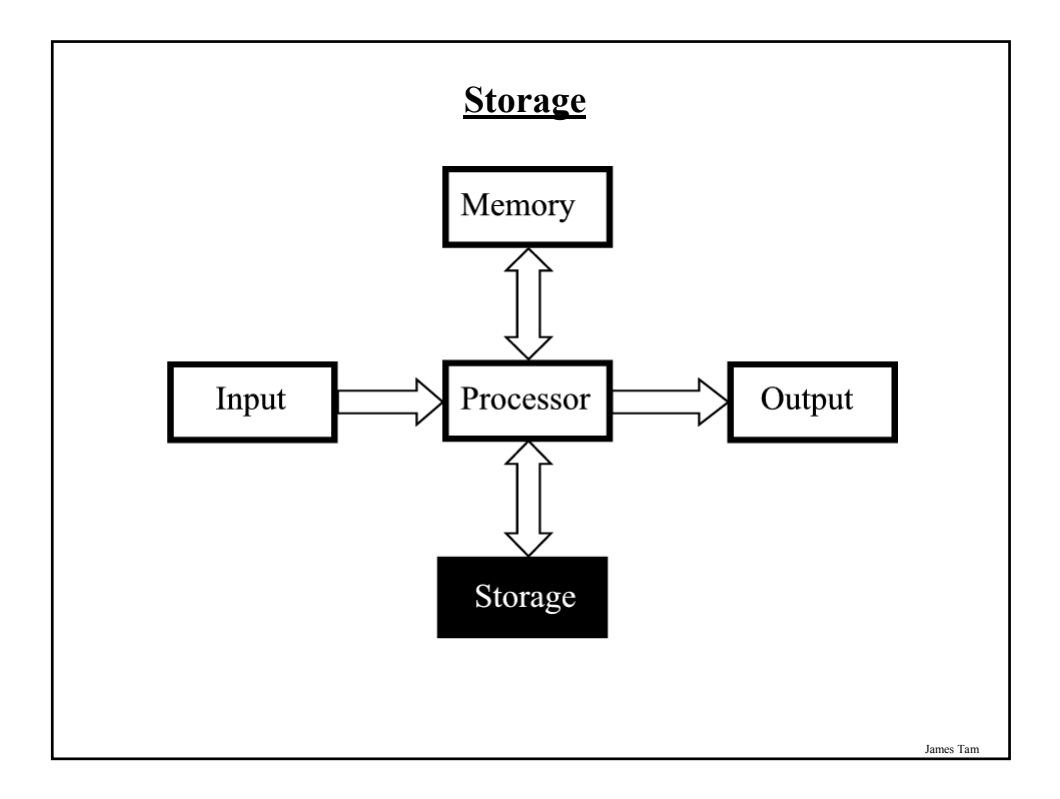

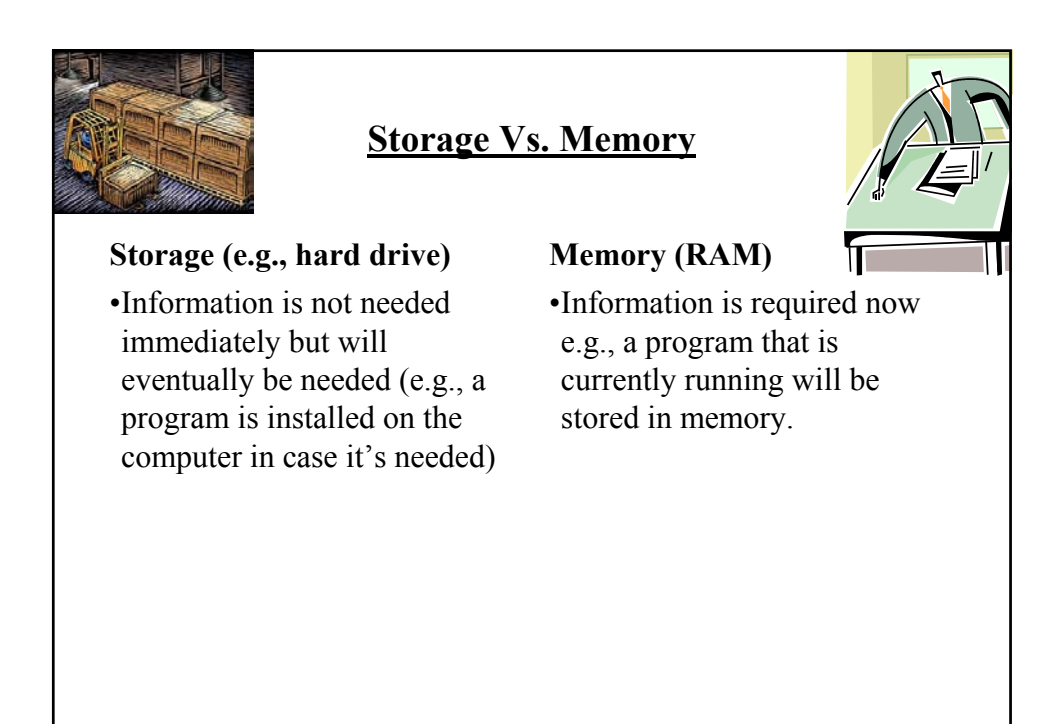

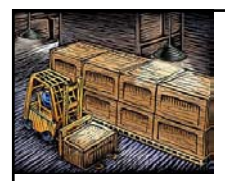

## **Storage Vs. Memory (2)**

### **Storage (e.g., hard drive)**

•The information is retained longer (e.g., a saved document).

### **Memory (RAM)**

•The information stored here is volatile (e.g., a document you've worked on but not saved is gone when the computer is shut off).

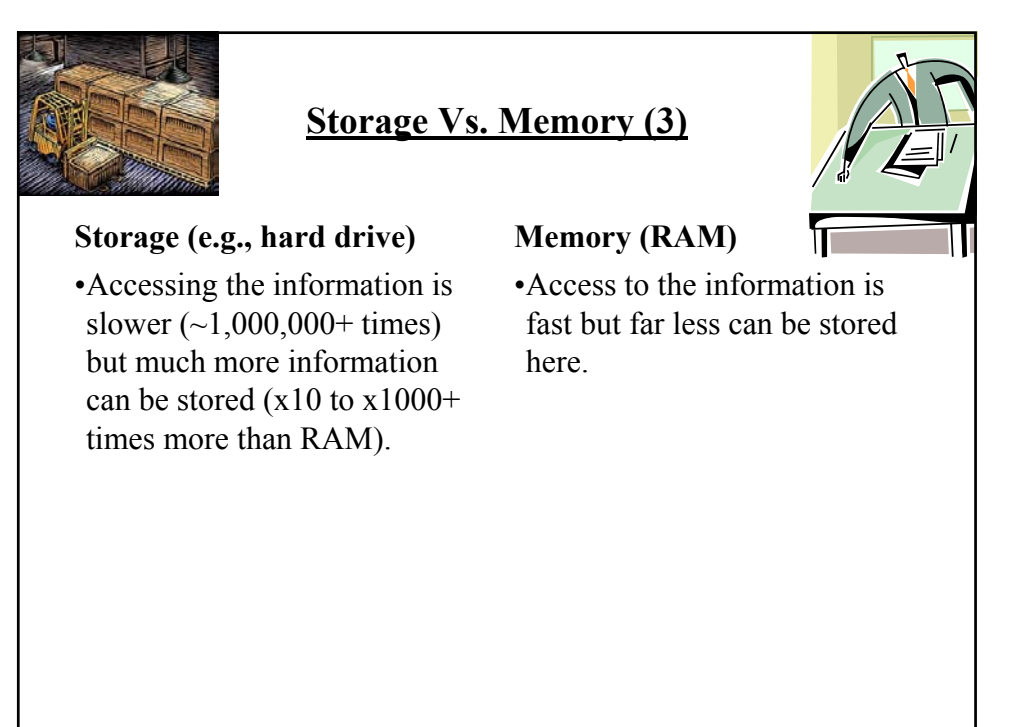

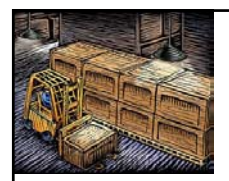

## **Storage Vs. Memory (4)**

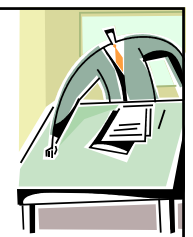

#### **Storage (e.g., hard drive)**

•Storing information is less expensive ~100 times less.

### •Storing information is more expensive.

**Memory (RAM)**

James Tam

### **Common Forms Of Storage**

- 1. Magnetic
	- -Hard drives
	- -Floppy and zip drives
- 2. Optical -CD
	- -DVD
- 3. Solid State -Flash drives

# **1. Magnetic Storage Devices**

•Include floppy disks, zip disks, hard drives

•All use magnetism to store information:

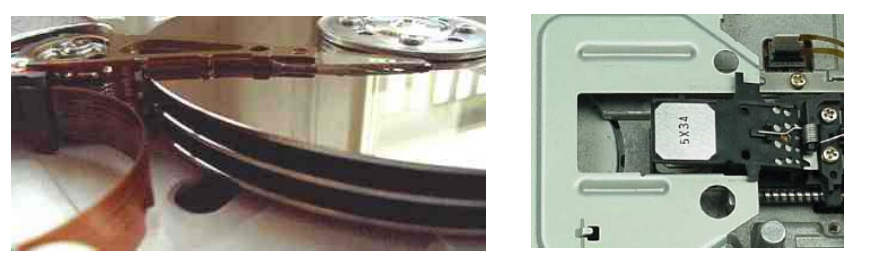

•Like other storage devices it's non-volatile but is care must be taken to avoid magnetic fields, dusty or smoky environments, or physical jolts (the latter especially when reading or writing information)

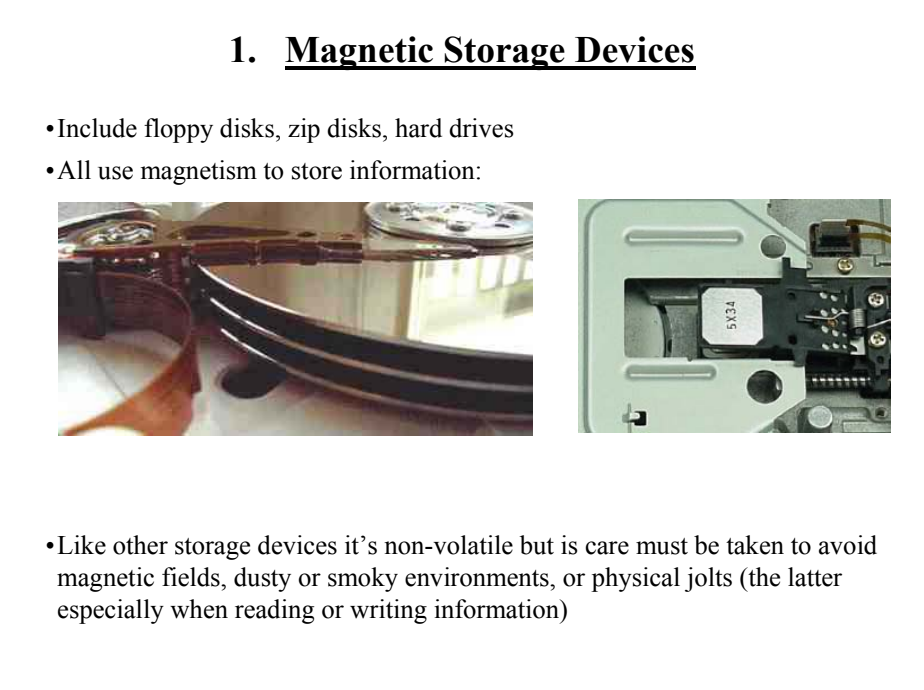

# **2. Optical Storage Devices**

•Use lasers to store and retrieve information (CD's and DVD's).

•The storage capacity difference is approximately 1:8 (CD:DVD).

•Categories:

- Can only read information off the disc (CD-ROM, DVD-ROM).
- Can read and also *r*ecord information to the disk (CD-R, DVD-R, DVD+R).
- Can read, record and also *r*e-*w*rite information multiple times (CD-RW, DVD-RW, DVD+RW).

•Optical storage devices aren't as susceptible to as many problems as magnetic devices but care must be taken not to scratch or otherwise damage the surface.

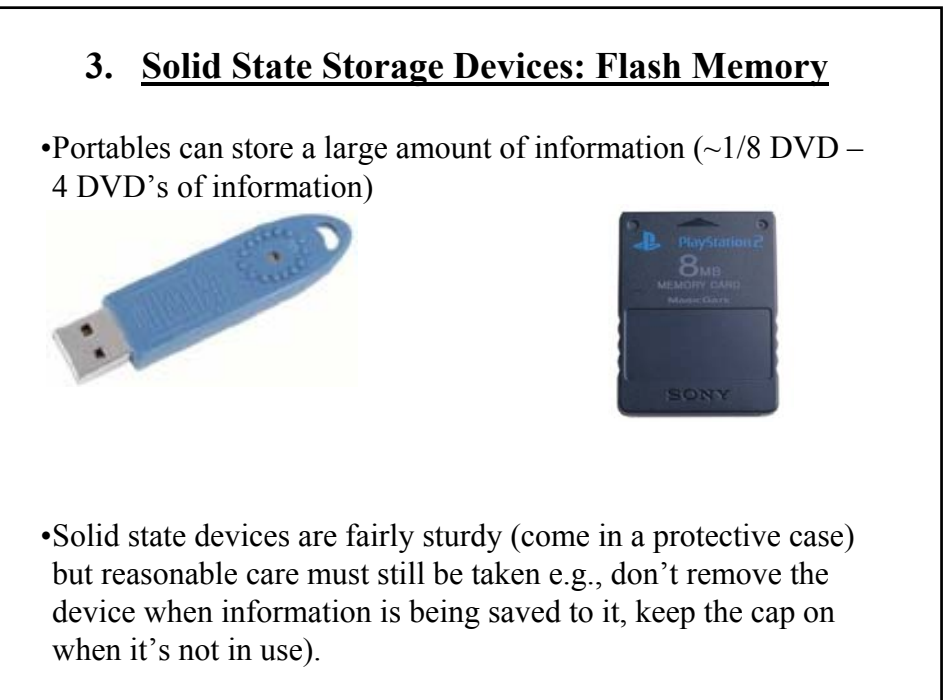

James Tam

### **Buying Storage For Your Computer**

•Common storage capacities:

- Hard drives: 160 GB to 4+ TB
- CD's ~600 MB
- DVD's ~4 GB to 50 GB
- USB flash drives ~1 GB to 64+ GB

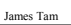

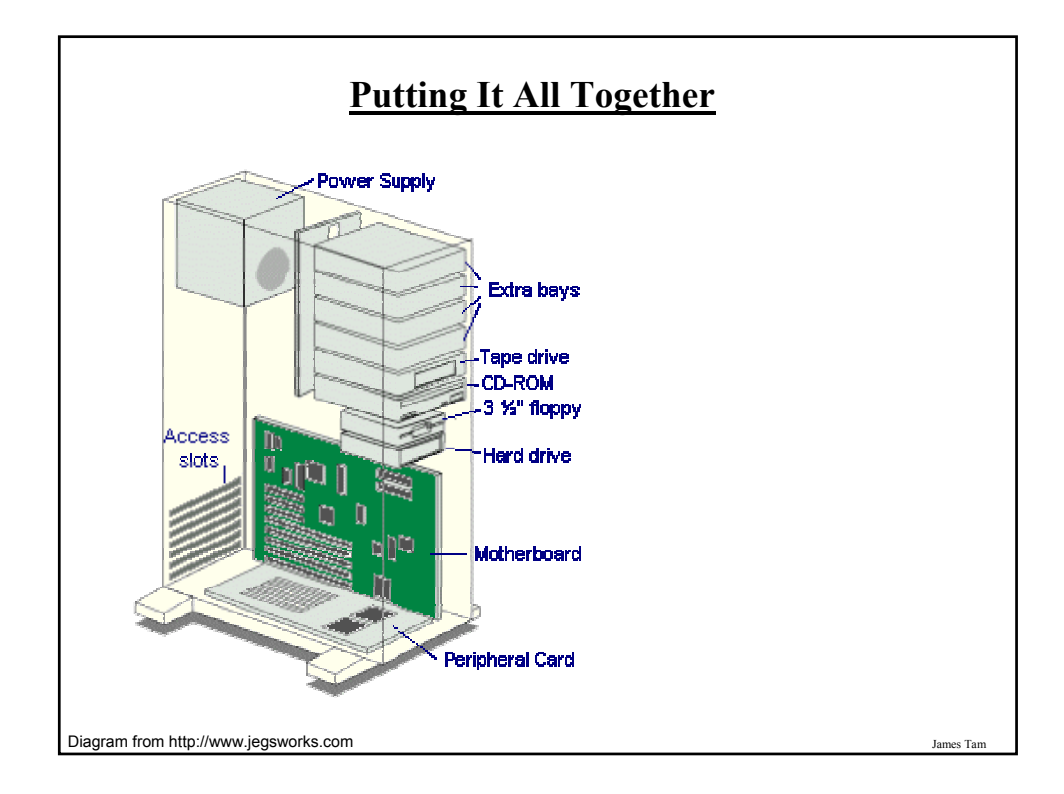

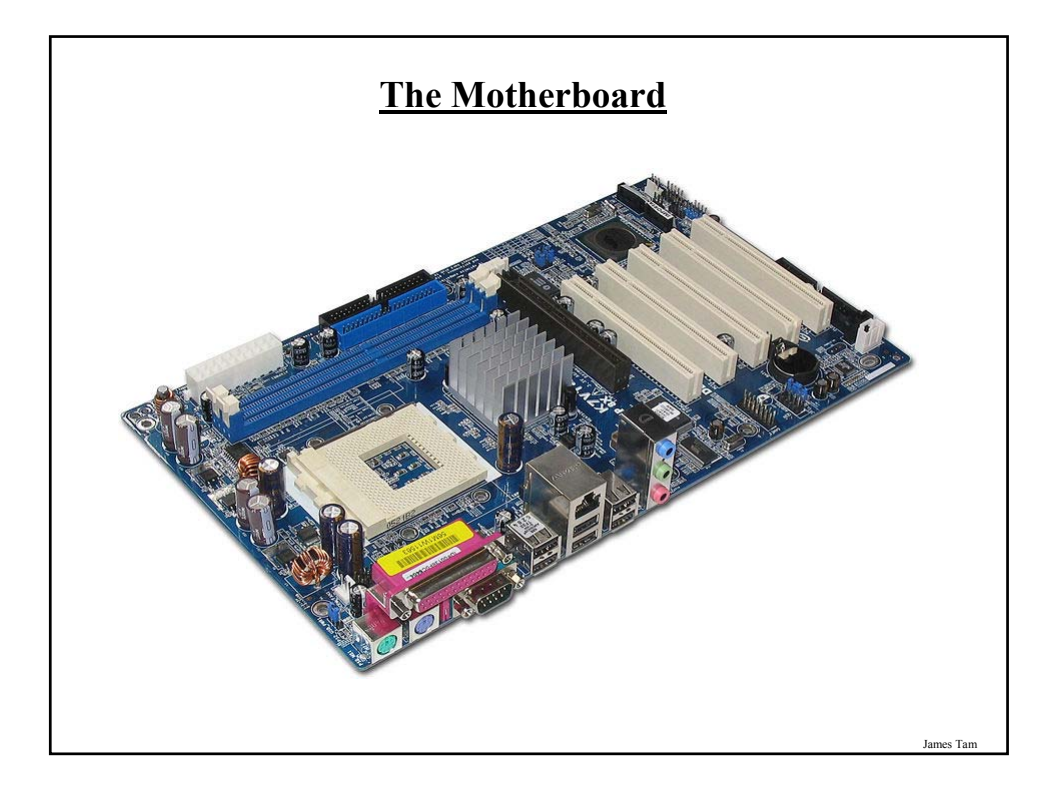

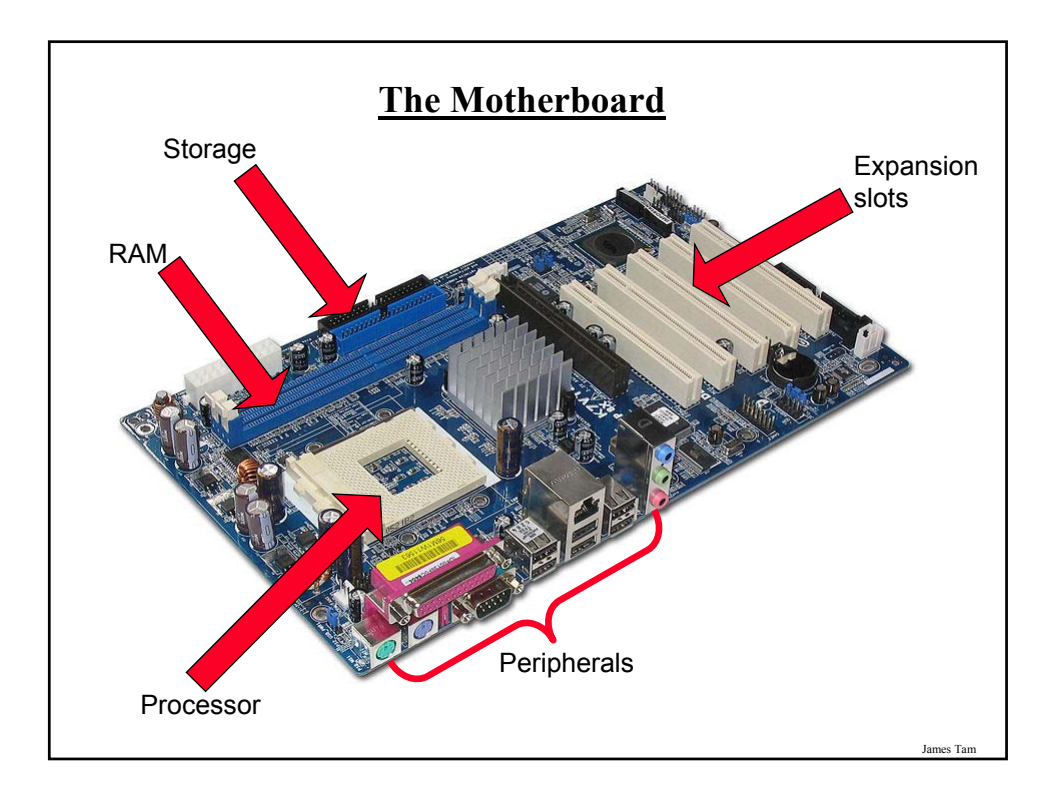

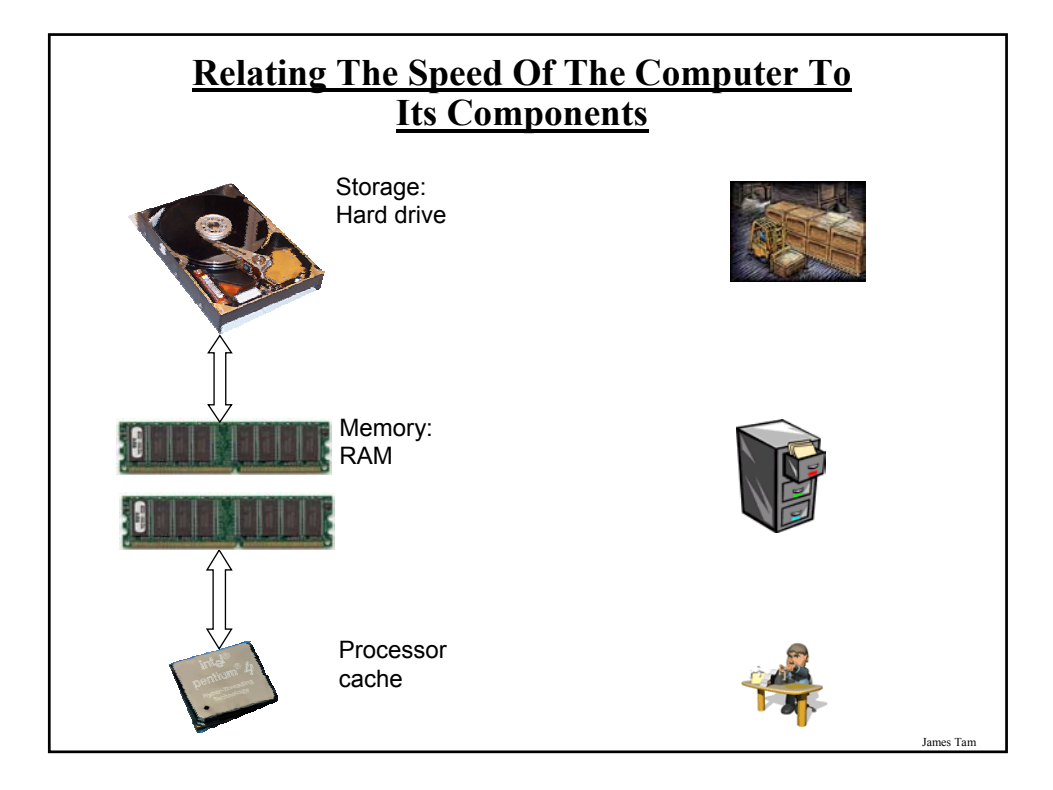

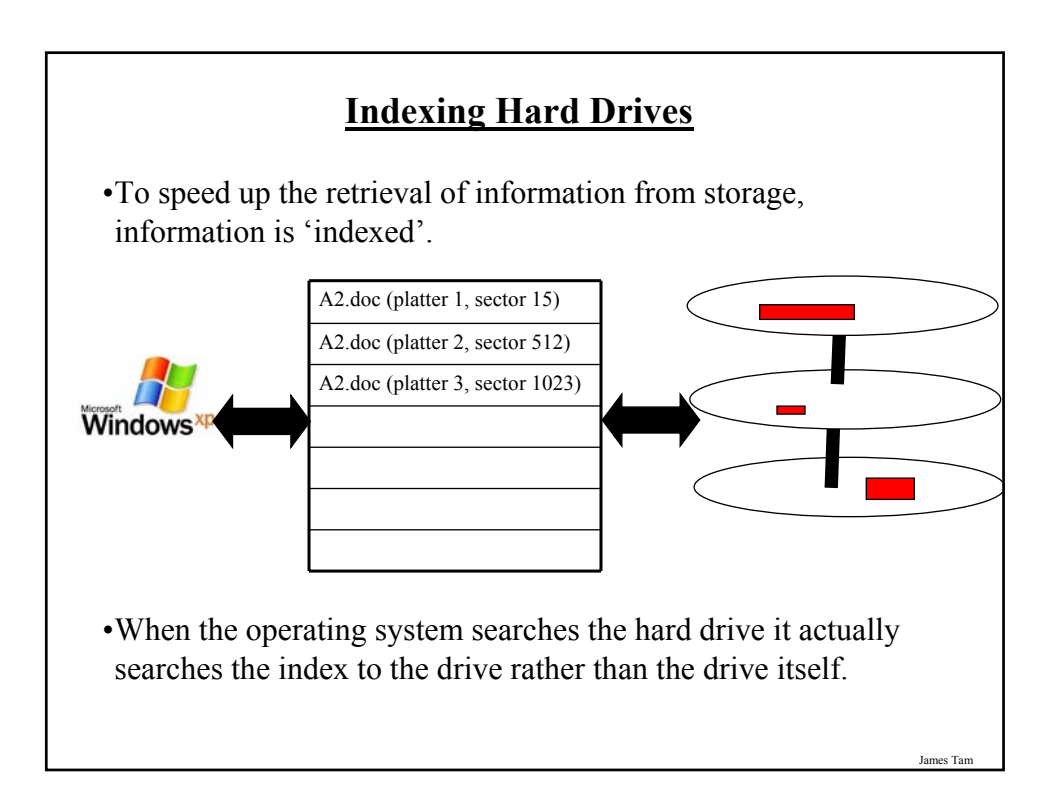

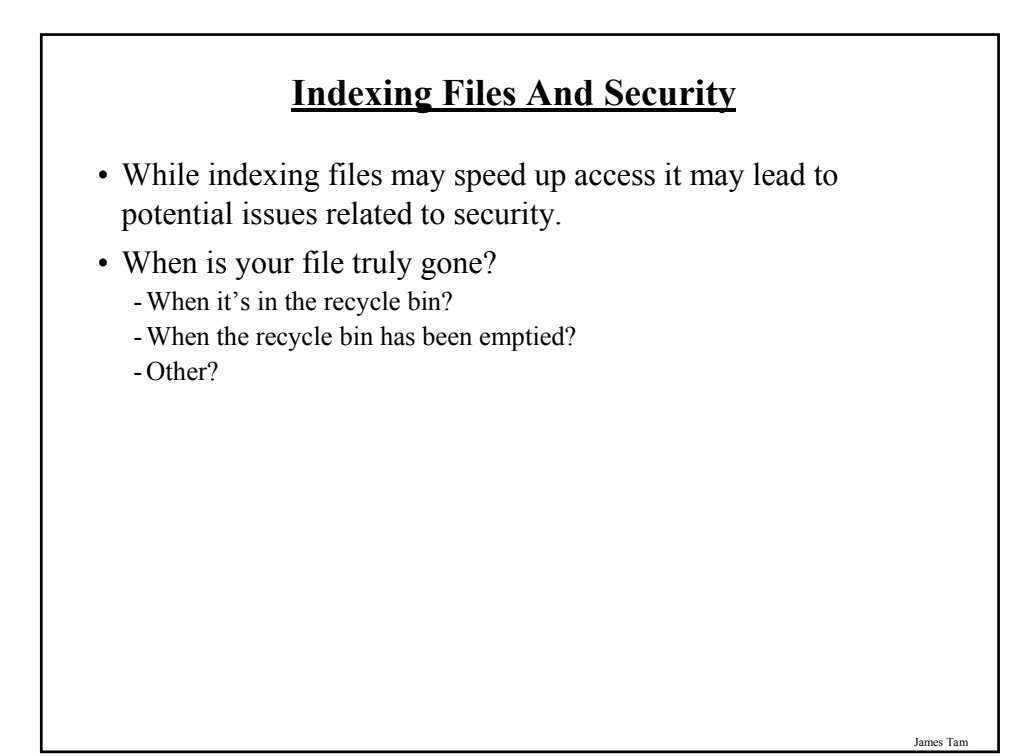

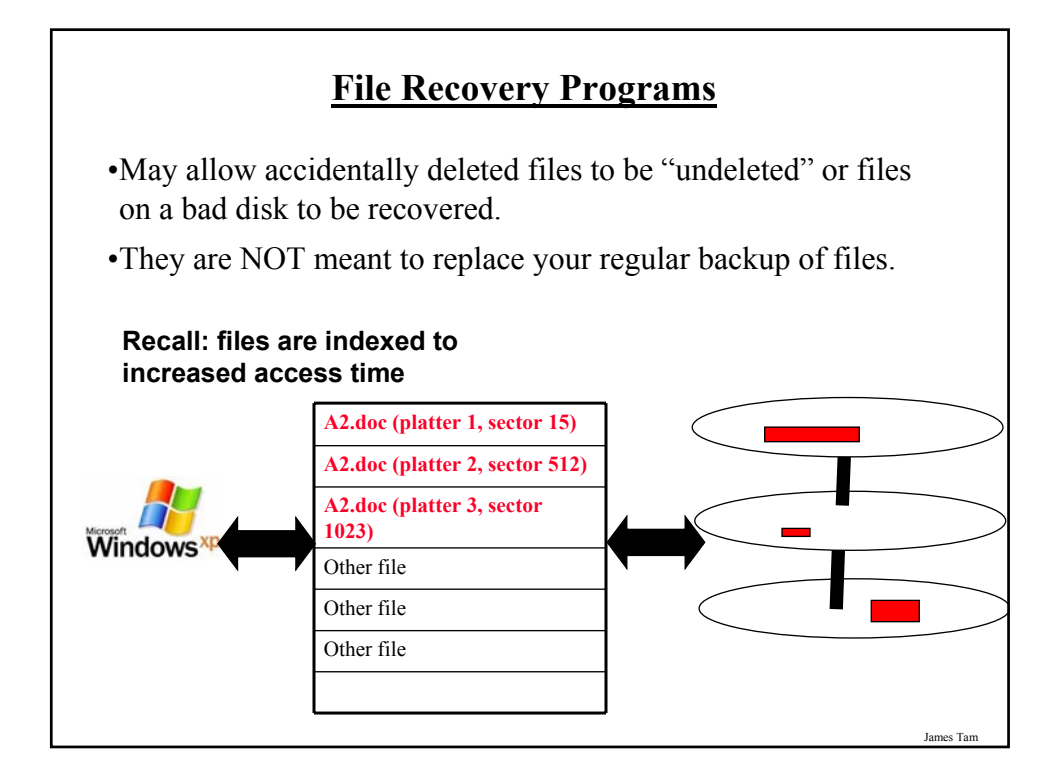

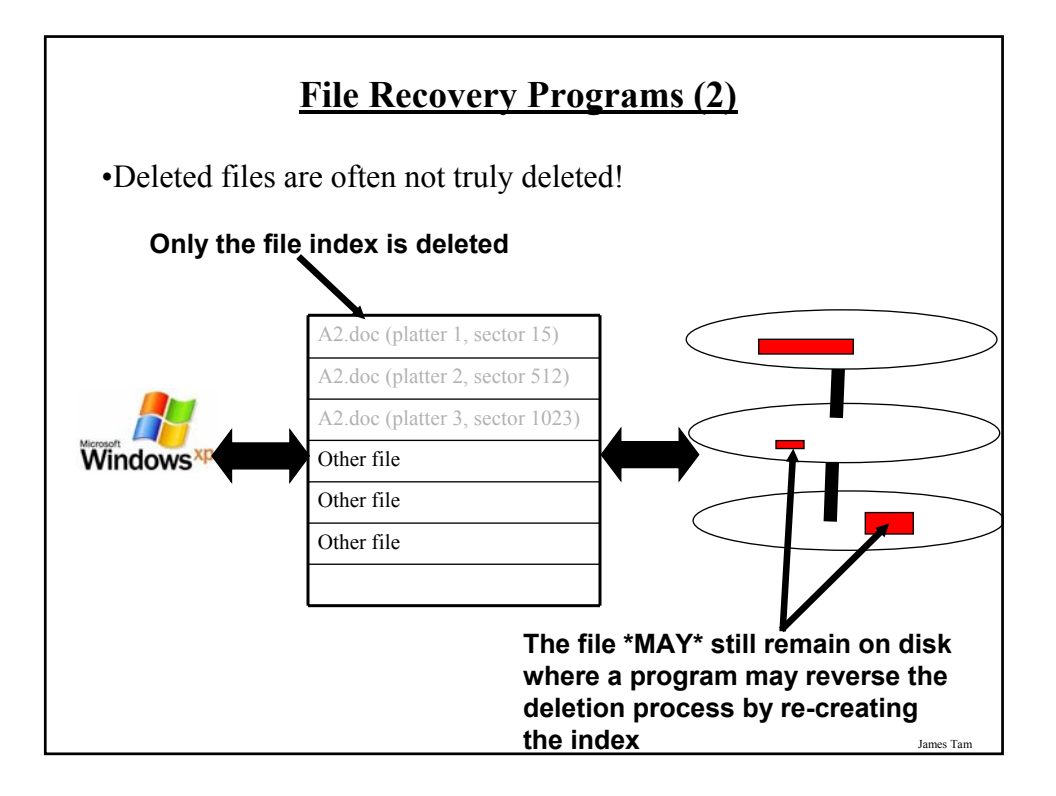

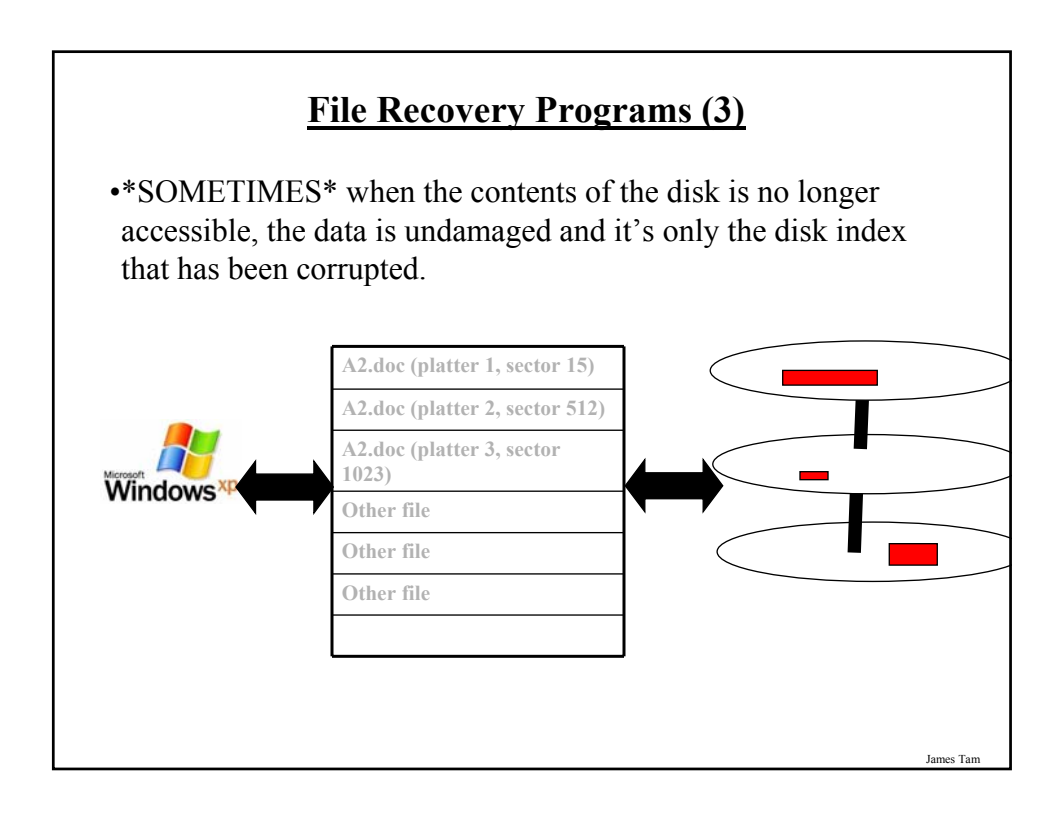

### **Some Example Computer Programs To Recover Files**

•Recover deleted files

- Undelete
- Pandora recovery

•Recover information from a bad drive

- R-Studio
- Spotmau, PowerSuite

•Programs that can do both

- Virtuallab data recovery
- File scavenger data recovery

### **Backup Programs**

- •Most operating systems include a backup utility as part of the operating system.
- •The software to backup files may also come packaged with storage devices.
- •Rules of thumb:
	- Backup important files as often as possible (monthly, weekly or even more often).
	- Backups *should not* be made on the same disk where the data is stored.
	- Use an external hard drive or flash drive that is only connected when the backup is taking place (to mitigate system failures or virus attacks). Disconnect it otherwise.

## **Backup Programs (2)**

#### •Rules of thumb (continued)

- For truly crucial data consider a second backup that is stored at another location separate from the computer (file attachments via email, CD/DVD's, USB flash drive etc.). Of course you may want to avoid putting private information in your email.
- After completing the backup check that the backup was successful backups do periodically fail (reverse the backup process to check that it worked).

### **After This Section You Should Now Know**

- •What are the five components of the high level conceptual computer and the purpose of each part
- •Large and small units of measurement for the computer
- •Units of storage on the computer (from bit to Terabyte)
- •The difference between buses and ports
- •The difference between storage and memory
- •How pixels are used to produce text and graphics on a monitor
- •How LCD monitors create pixels
- •What is meant by the display resolution of a computer and the impact of running at different resolutions
- •What are some of the things that determine processor speed
- •Some of the benefits of having a faster processor

### **After This Section You Should Now Know (2)**

•Approximate clock speeds of modern processors

- •What is memory and its purpose in the computer
- •How much memory is found in a typical computer and the typical maximums for the amount of memory that can be installed
- •What are the common forms of storage and the characteristics of each
- •The maximum capacity of the common forms of storage
- •How do de-fragmentation and recovery programs work
- •How indexing files affects computer security